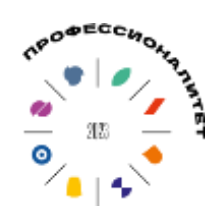

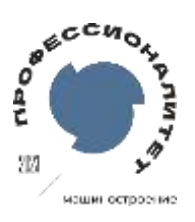

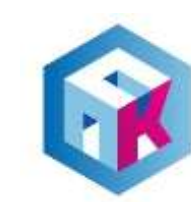

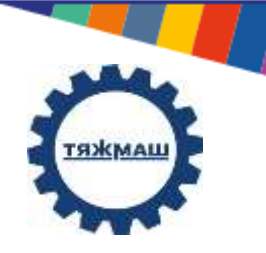

#### **Министерство просвещения Российской Федерации**

государственное бюджетное профессиональное образовательное учреждение

Самарской области «Сызранский политехнический колледж»

#### **ОСНОВНАЯ ПРОФЕССИОНАЛЬНАЯ ОБРАЗОВАТЕЛЬНАЯ ПРОГРАММА «ПРОФЕССИОНАЛИТЕТ»**

Среднее профессиональное образование

#### **Образовательная программа**

*подготовки квалифицированных рабочих, служащих*

**профессия 15.01.32 Оператор станков с программным управлением**

На базе основного общего образования

#### **Квалификация (и) выпускника**

оператор станков с программным управлением ↔ станочник широкого профиля

**Одобрено на заседании педагогического совета:**

протокол № 7 от 25.05.2023 г.

**Утверждено Приказом** ГБПОУ «СПК» приказ № 106.1-од от 25.05.2023 г.

**Согласовано с предприятием-работодателем**  АО «ТЯЖМАШ*»*

\_\_\_\_\_\_\_\_\_\_ / С.Е.Володченков

**2023 год**

Настоящая основная образовательная программа «ПРОФЕССИОНАЛИТЕТ» (Далее – ООП-П) по профессии среднего профессионального образования (далее – СПО) разработана на основе федерального государственного образовательного стандарта среднего профессионального образования по профессии 15.01.32 Оператор станков с программным управлением, утвержденного Приказом Министерства образования и науки РФ от 09.12.2016 № 1555.

ООП-П определяет объем и содержание среднего профессионального образования по профессии 15.01.32 Оператор станков с программным управлением, планируемые результаты освоения образовательной программы, условия образовательной деятельности.

ООП-П содержит обязательную часть образовательной программы для работодателя АО «ТЯЖМАШ» и предполагает вариативность для сетевой формы реализации образовательной программы.

# **Содержание**

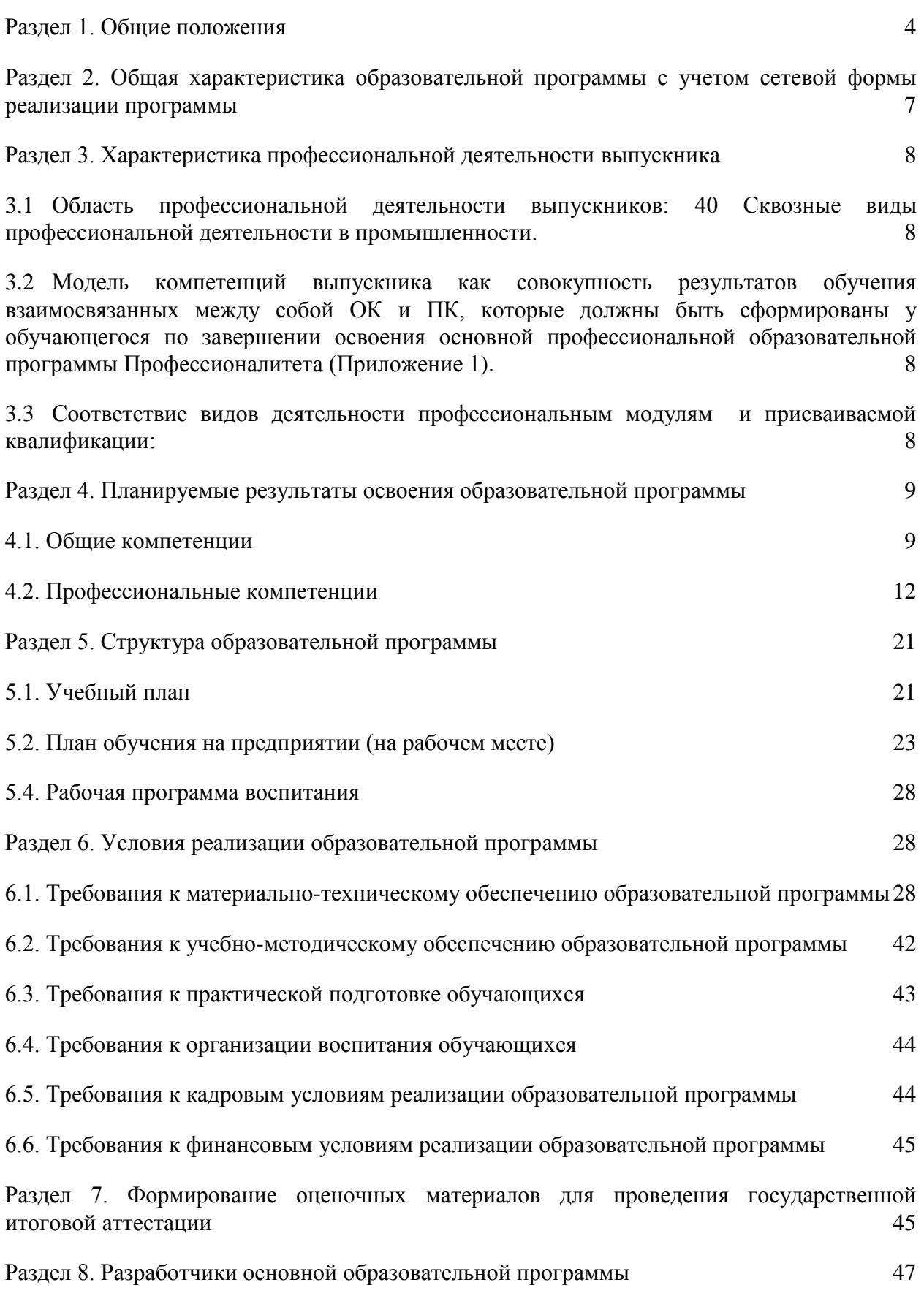

### <span id="page-3-0"></span>**Раздел 1. Общие положения**

1.1 Настоящая ООП-П по профессии 15.01.32 Оператор станков с программным управлением разработана на основе федерального государственного образовательного стандарта среднего профессионального образования по профессии 15.01.32 Оператор станков с программным управлением, утвержденного приказом Министерства образования и науки РФ от 09.12.2016 № 1555 (далее – ФГОС, ФГОС СПО).

ООП-П определяет объем и содержание среднего профессионального образования по профессии 15.01.32 Оператор станков с программным управлением, планируемые результаты освоения образовательной программы, условия образовательной деятельности.

ООП-П разработана для реализации образовательной программы на базе основного общего образования на основе требований федерального государственного образовательного стандарта среднего общего образования и ФГОС СПО с учетом получаемой профессии. При разработке образовательной программы учтена сквозная реализация общеобразовательных дисциплин.

1.2 Нормативные основания для разработки ООП-П:

**Общие:**

Федеральный закон от 29 декабря 2012 г. № 273-ФЗ «Об образовании в Российской Федерации»;

− Приказ Министерства просвещения Российской Федерации от 08 апреля 2021 г. № 153 «Об утверждении Порядка разработки примерных основных образовательных программ среднего профессионального образования, проведения их экспертизы и ведения реестра примерных основных образовательных программ среднего профессионального образования»;

− Приказ Министерства образования и науки РФ от 09 декабря 2016 г. № 1555 «Об утверждении федерального государственного образовательного стандарта среднего профессионального образования по профессии 15.01.32 Оператор станков с программным управлением»;

− Приказ Министерства образования и науки РФ от 24 августа 2022 г. № 762 «Об утверждении Порядка организации и осуществления образовательной деятельности по образовательным программам среднего профессионального образования»;

4

− Федеральный государственный образовательный стандарт среднего общего образования, утвержденный приказом Министерства образования и науки РФ от 17 мая 2012 г. № 413;

− Приказ Министерства образования и науки РФ от 08 ноября 2021 г. № 800 «Об утверждении Порядка проведения государственной итоговой аттестации по образовательным программам среднего профессионального образования»;

− Приказ Министерства образования и науки РФ № 885, Министерства просвещения Российской Федерации № 390 от 5 августа 2020 г. «О практической подготовке обучающихся» (вместе с «Положением о практической подготовке обучающихся»);

− ПС 40.092 Профессиональный стандарт «Станочник широкого профиля»), утвержден приказом Министерства труда и социальной защиты Российской Федерации от 09 июля 2018 г. № 462н (зарегистрирован Министерством юстиции Российской Федерации 06 сентября 2018 г., регистрационный № 52096) - (квалификационный уровень 3);

ПС 40.222 Профессиональный стандарт «Оператор металлорежущих станков с числовым программным управлением», утвержден приказом Министерства труда и социальной защиты Российской Федерации от 29 июня 2021 г. № 431н (зарегистрирован Министерством юстиции Российской Федерации 23 июля 2021 г., регистрационный № 64365) - (квалификационный уровень 3);

− Постановление Правительства РФ от 13 октября 2020 г. № 1681 «О целевом обучении по образовательным программам среднего профессионального и высшего образования»;

− Приказ Министерства образования и науки РФ от 02 июля 2013 г. № 513 «Об утверждении Перечня профессий рабочих, должностей служащих, по которым осуществляется профессиональное обучение».

### **Со стороны образовательной организации:**

распоряжение Министерства просвещения Российской Федерации от 30.04.2021 № Р-98 «Об утверждении Концепции преподавания общеобразовательных дисциплин с учетом профессиональной направленности программ среднего профессионального образования, реализуемых на базе основного общего образования»;

письмо Министерства просвещения Российской Федерации от 14.04.2021 № 05–401 «О направлении методических рекомендаций» (вместе с «Методическими рекомендациями по реализации среднего общего образования в пределах освоения образовательной программы среднего профессионального образования на базе основного общего образования»);

5

локальные нормативные акты образовательной организации содержащие нормы, регулирующие образовательные отношения, в пределах своей компетенции в соответствии с законодательством Российской Федерации по основным вопросам организации и осуществления образовательной деятельности, в том числе регламентирующие правила приема обучающихся, режим занятий обучающихся, формы, периодичность и порядок текущего контроля успеваемости и промежуточной аттестации обучающихся, порядок и основания перевода, отчисления и восстановления обучающихся, порядок оформления возникновения, приостановления и прекращения отношений между образовательной организацией и обучающимися и (или) родителями (законными представителями) несовершеннолетних обучающихся.

### **Со стороны работодателя:**

 локальные акты (направленные на обучение, практику, результат освоения образовательной программы, должностные инструкции по профилю обучения и др.).

1.3 Перечень сокращений, используемых в тексте ООП-П:

<span id="page-5-0"></span>ФГОС СПО – федеральный государственный образовательный стандарт среднего профессионального образования;

ООП-П – основная образовательная программа «Профессионалитет»;

ОК – общие компетенции;

ПК – профессиональные компетенции;

ЛР – личностные результаты;

ПС – профессиональный стандарт,

ОТФ – обобщенная трудовая функция;

ТФ – трудовая функция;

ООД – общеобразовательные дисциплины;

ОП – общепрофессиональный цикл/общепрофессиональная дисциплина;

П – профессиональный цикл;

МДМ – междисциплинарный модуль;

ПМ – профессиональный модуль;

МДК – междисциплинарный курс;

ДЭ – демонстрационный экзамен;

ГИА – государственная итоговая аттестация.

## <span id="page-6-0"></span>**Раздел 2. Общая характеристика образовательной программы с учетом сетевой формы реализации программы**

Программа сочетает обучение в образовательной организации и на рабочем месте на предприятии АО «ТЯЖМАШ» с широким использованием в обучении цифровых технологий.

Квалификация, присваиваемая выпускникам образовательной программы: оператор станков с программным управлением станочник широкого профиля.

Выпускник образовательной программы по квалификации оператор станков с программным управлением станочник широкого профиля осваивает общие виды деятельности: изготовление деталей на металлорежущих станках различного вида и типа (сверлильных, токарных, фрезерных, копировальных, шпоночных и шлифовальных) по стадиям технологического процесса в соответствии с требованиями охраны труда и экологической безопасности; разработка управляющих программ для станков с числовым программным управлением; изготовление деталей на металлорежущих станках с программным управлением по стадиям технологического процесса в соответствии с требованиями охраны труда и экологической безопасности. и производственную стажировку на рабочем месте.

Направленность образовательной программы, при сетевой форме реализации программы, конкретизирует содержание образовательной программы путем ориентации на следующие виды деятельности

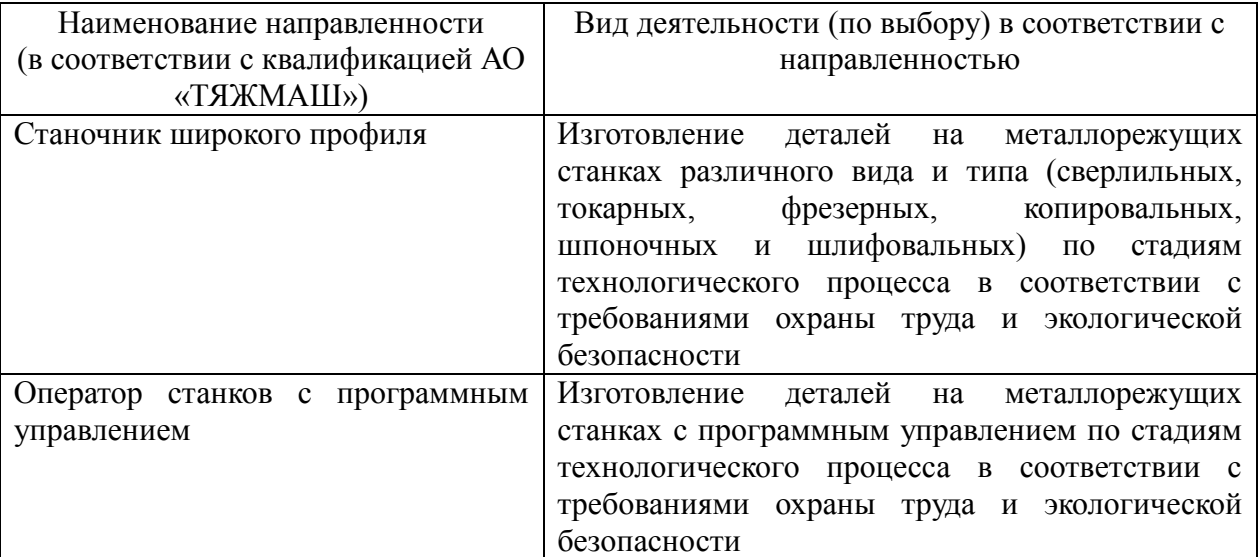

Получение образования по профессии 15.01.32 Оператор станков с программным управлением допускается только в профессиональной образовательной организации.

Форма обучения: очная.

Объем программы по освоению программы среднего профессионального образования на базе основного общего образования с одновременным получением среднего общего образования: 2952 академических часов, со сроком обучения 1 года10 месяцев.

## <span id="page-7-0"></span>**Раздел 3. Характеристика профессиональной деятельности выпускника**

<span id="page-7-1"></span>3.1 Область профессиональной деятельности выпускников: 40 Сквозные виды профессиональной деятельности в промышленности.

<span id="page-7-2"></span>3.2 Модель компетенций выпускника как совокупность результатов обучения взаимосвязанных между собой ОК и ПК, которые должны быть сформированы у обучающегося по завершении освоения основной профессиональной образовательной программы Профессионалитета (Приложение 1).

<span id="page-7-3"></span>3.3 Соответствие видов деятельности профессиональным модулям и присваиваемой квалификации:

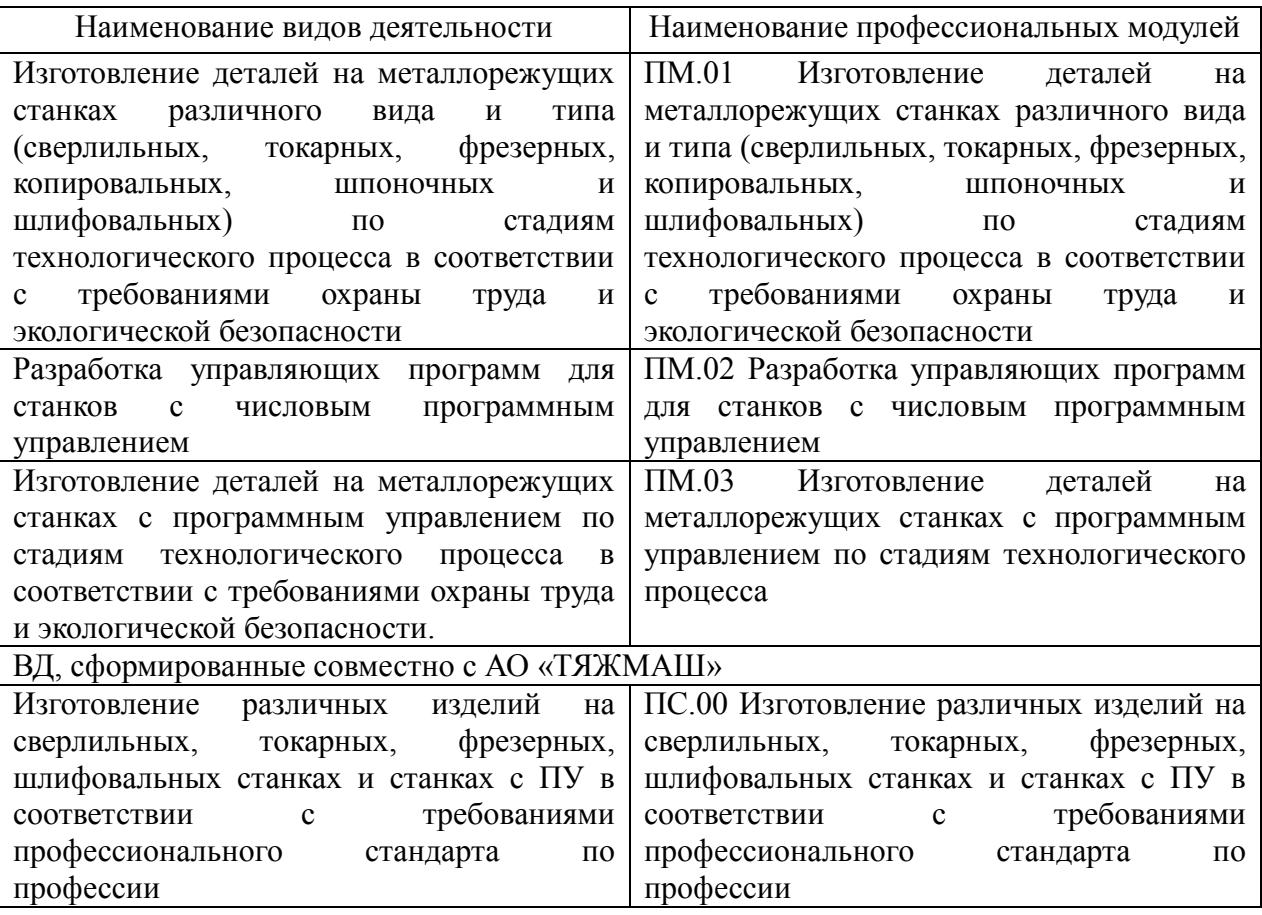

# <span id="page-8-0"></span>**Раздел 4. Планируемые результаты освоения образовательной программы**

## <span id="page-8-1"></span>**4.1. Общие компетенции**

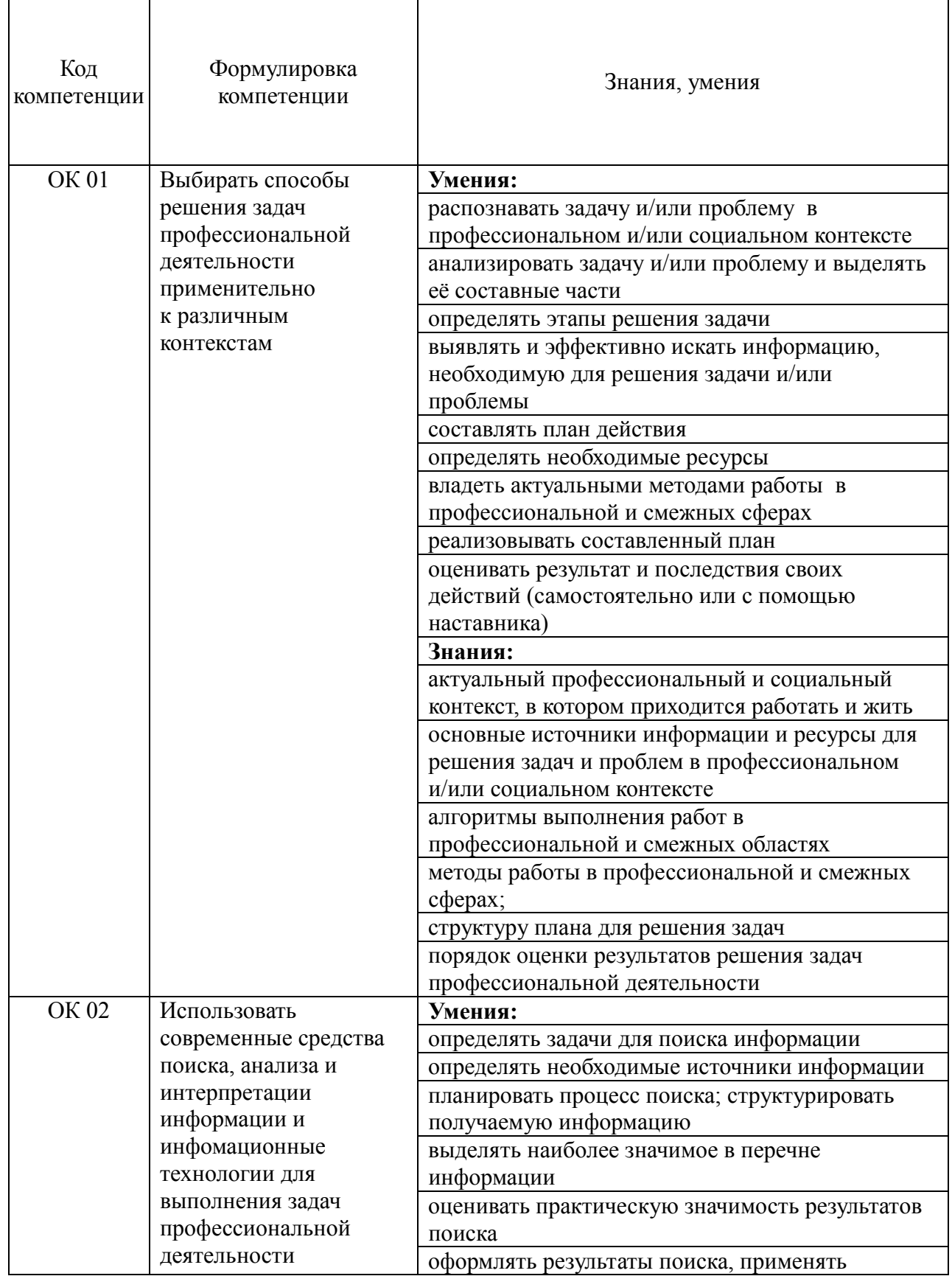

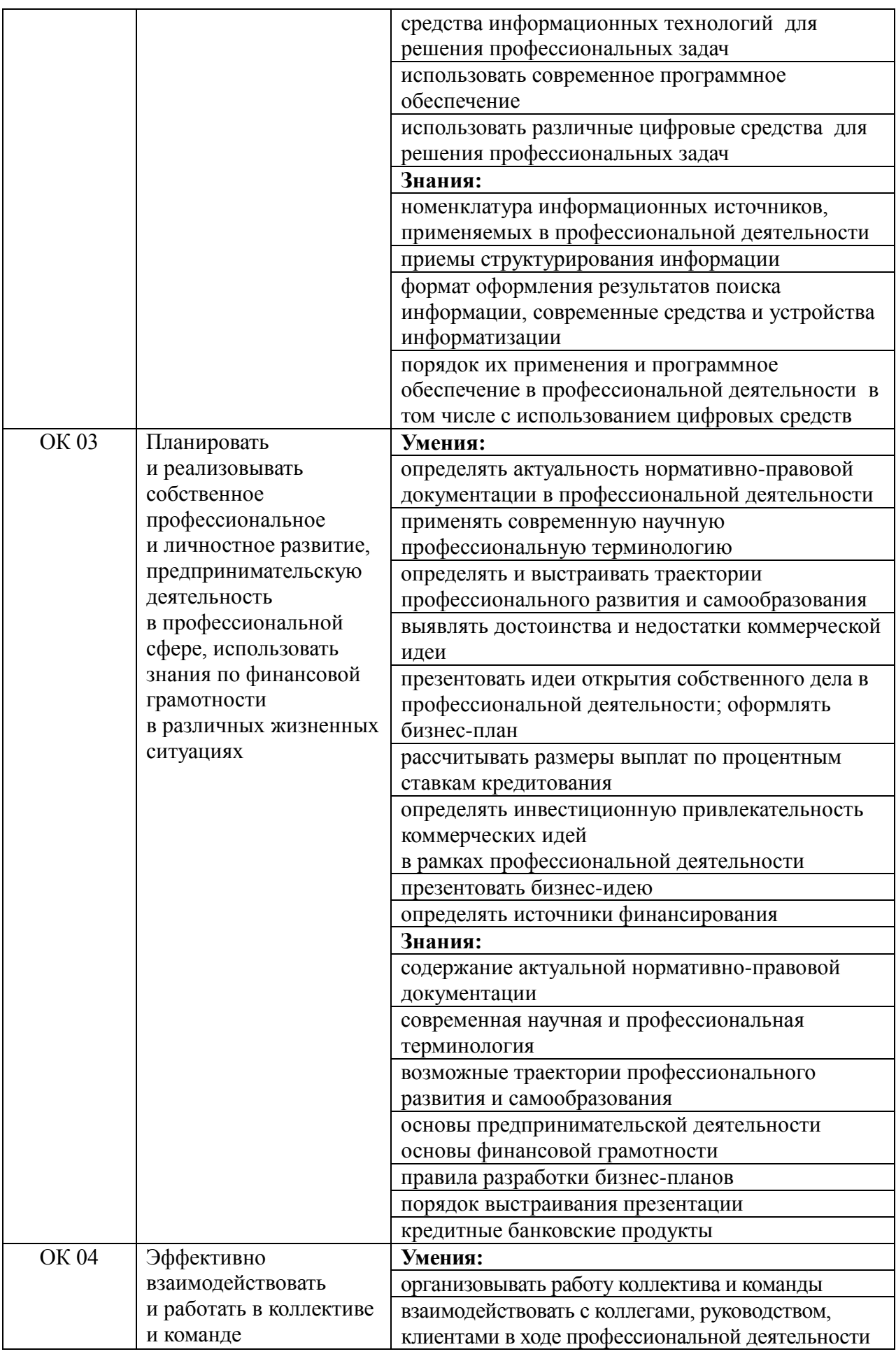

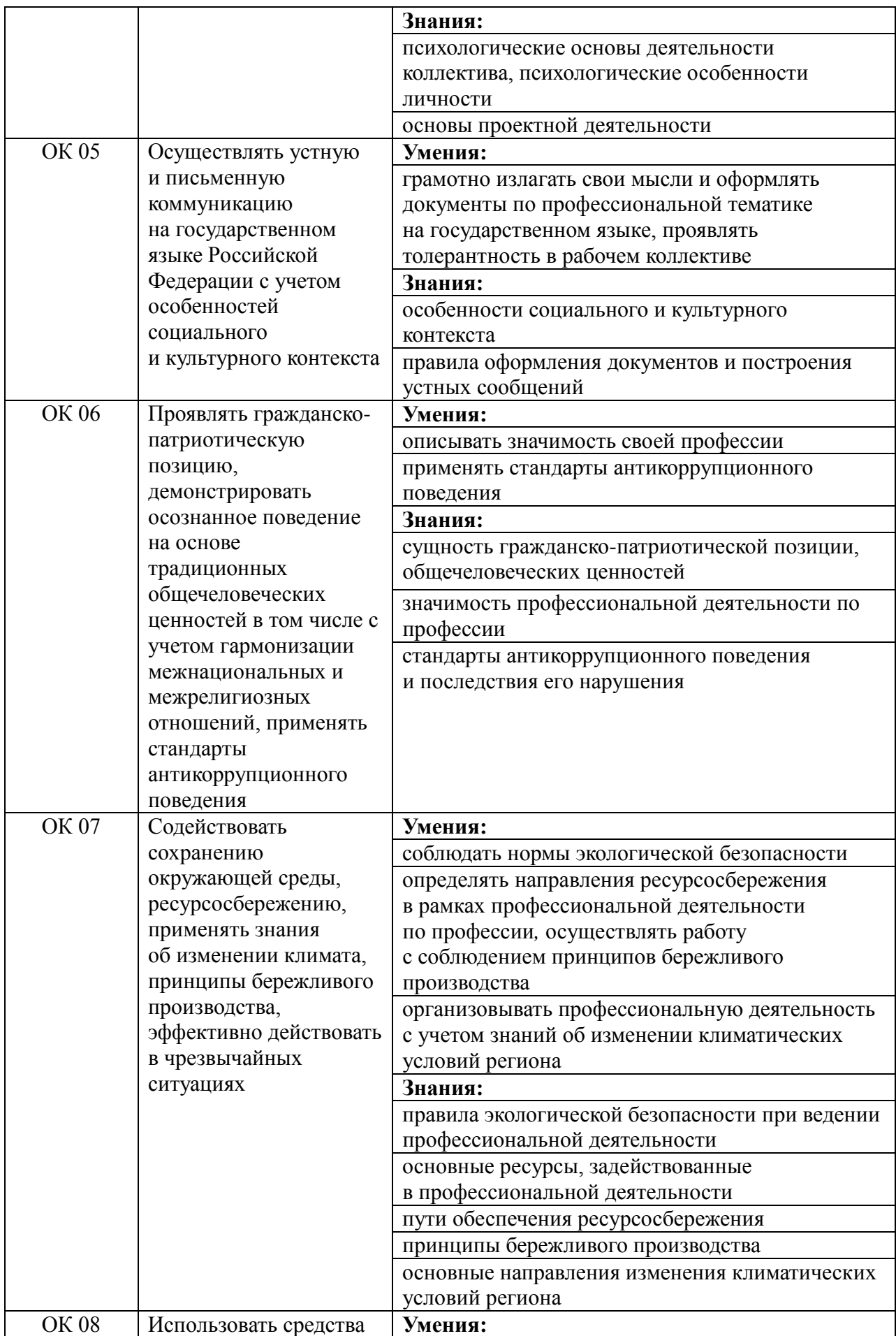

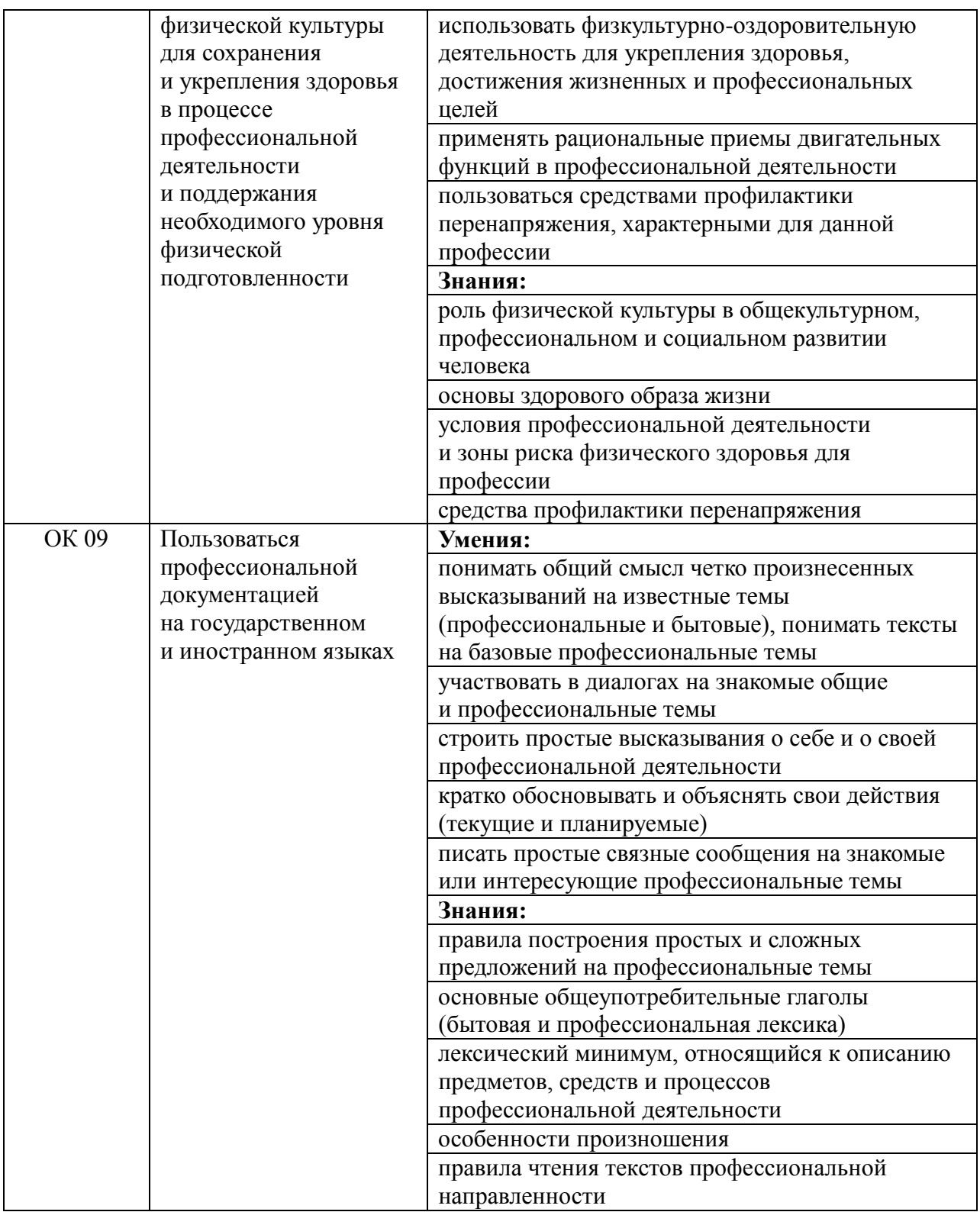

# **4.2. Профессиональные компетенции**

<span id="page-11-0"></span>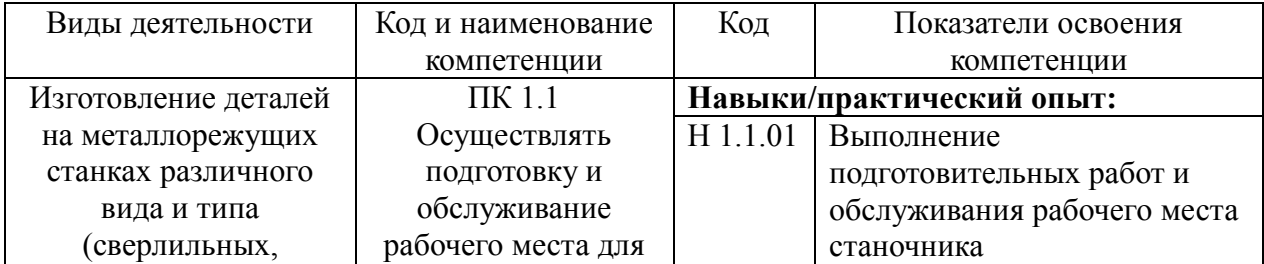

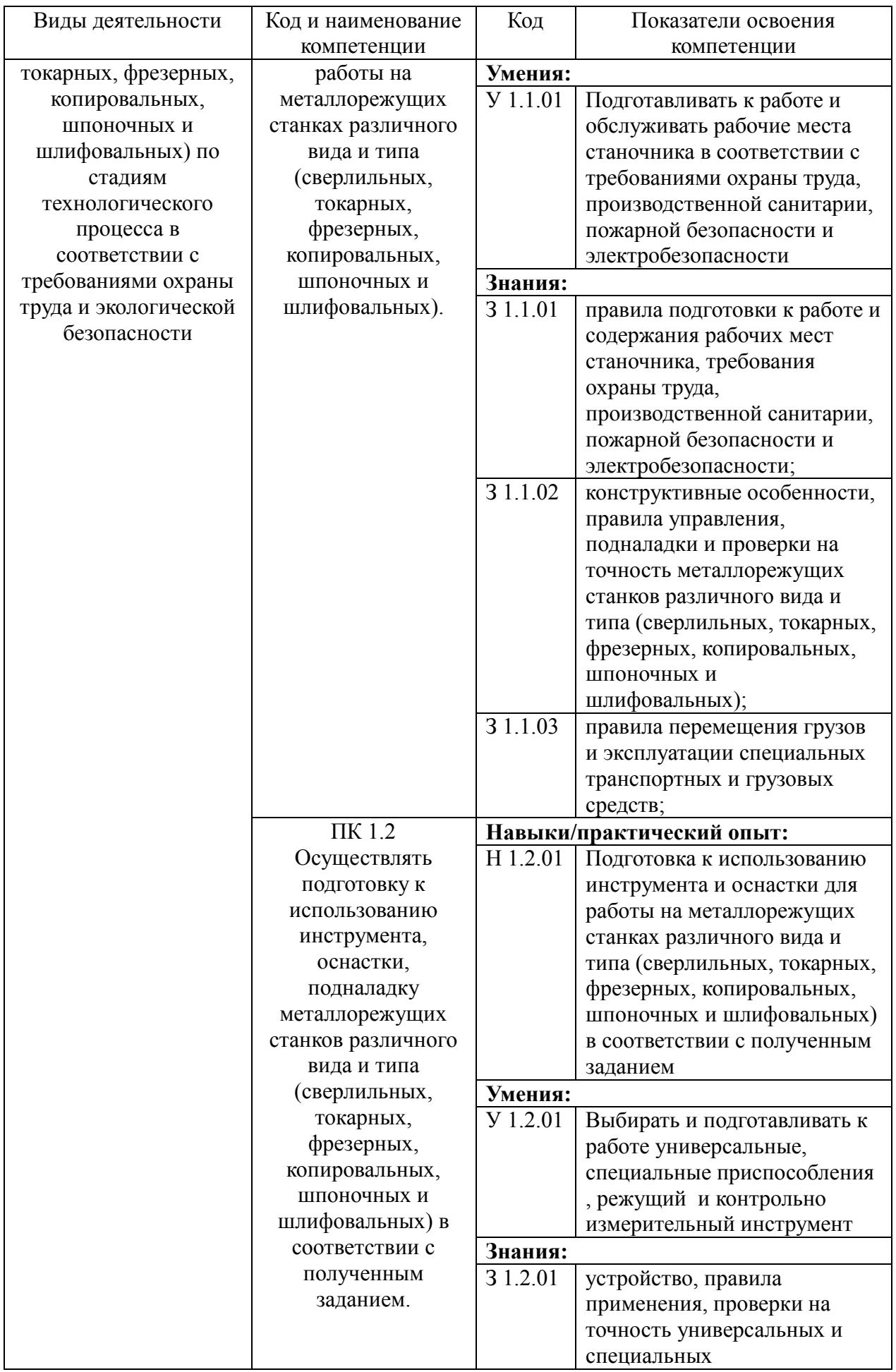

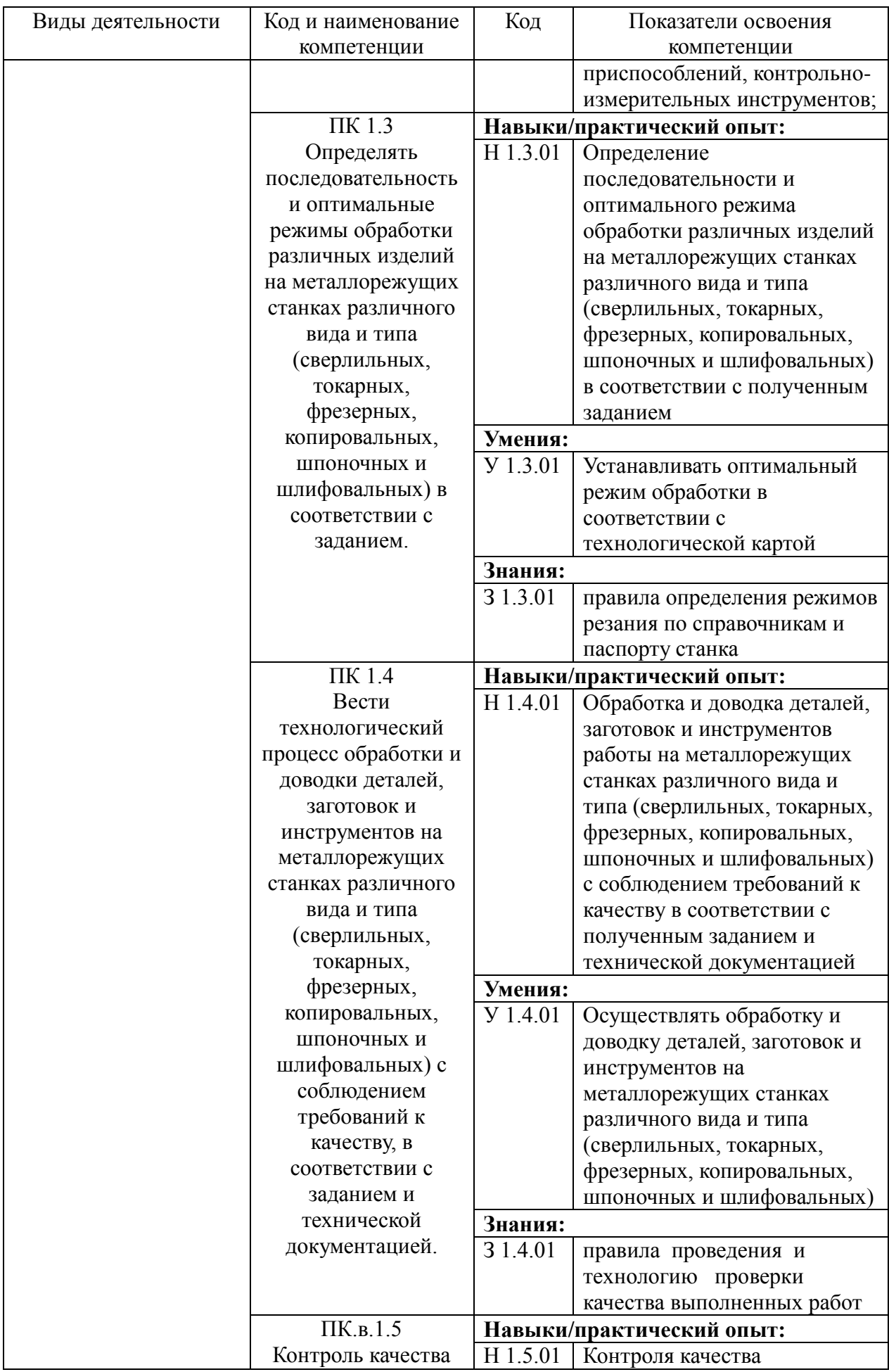

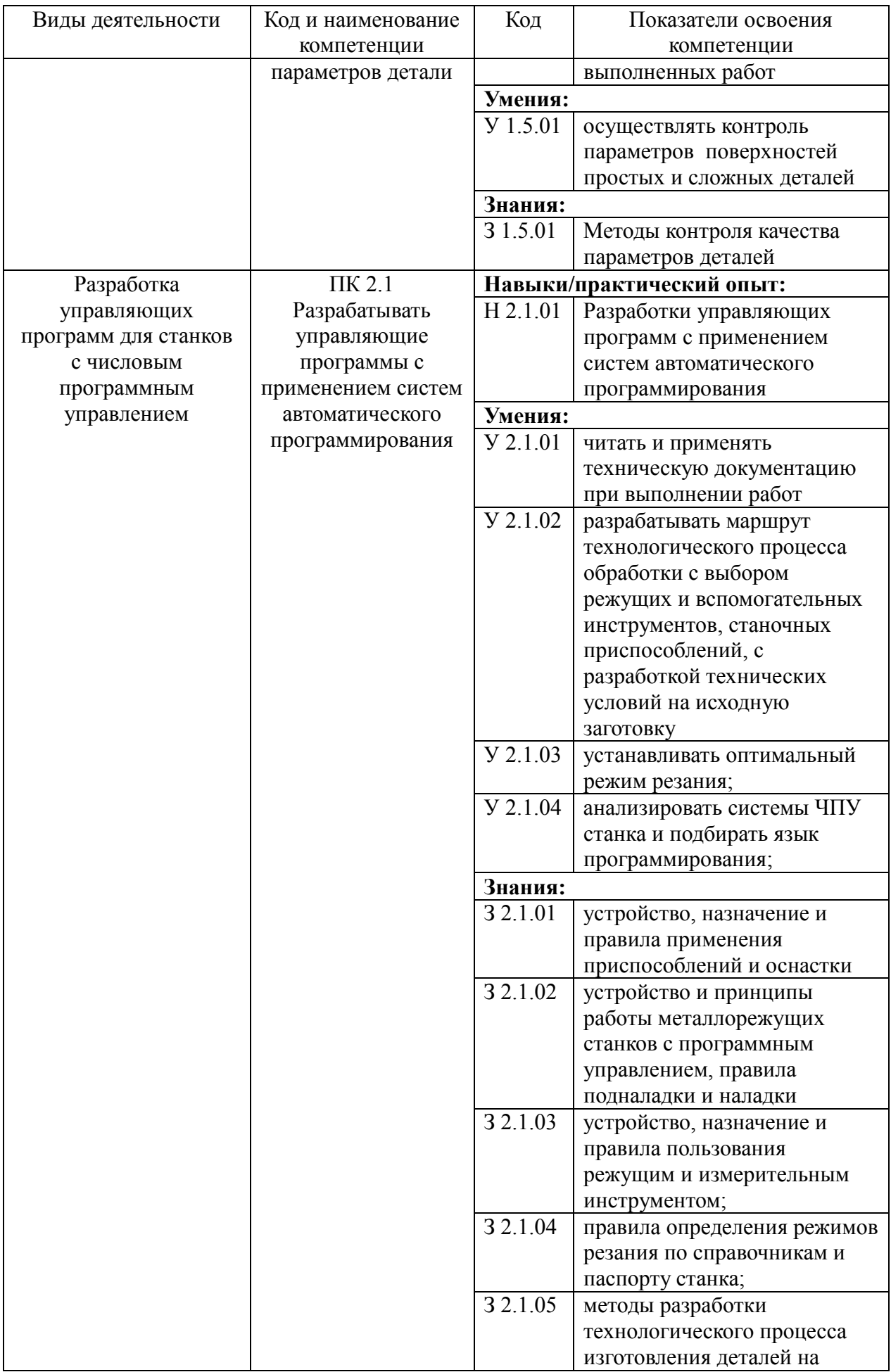

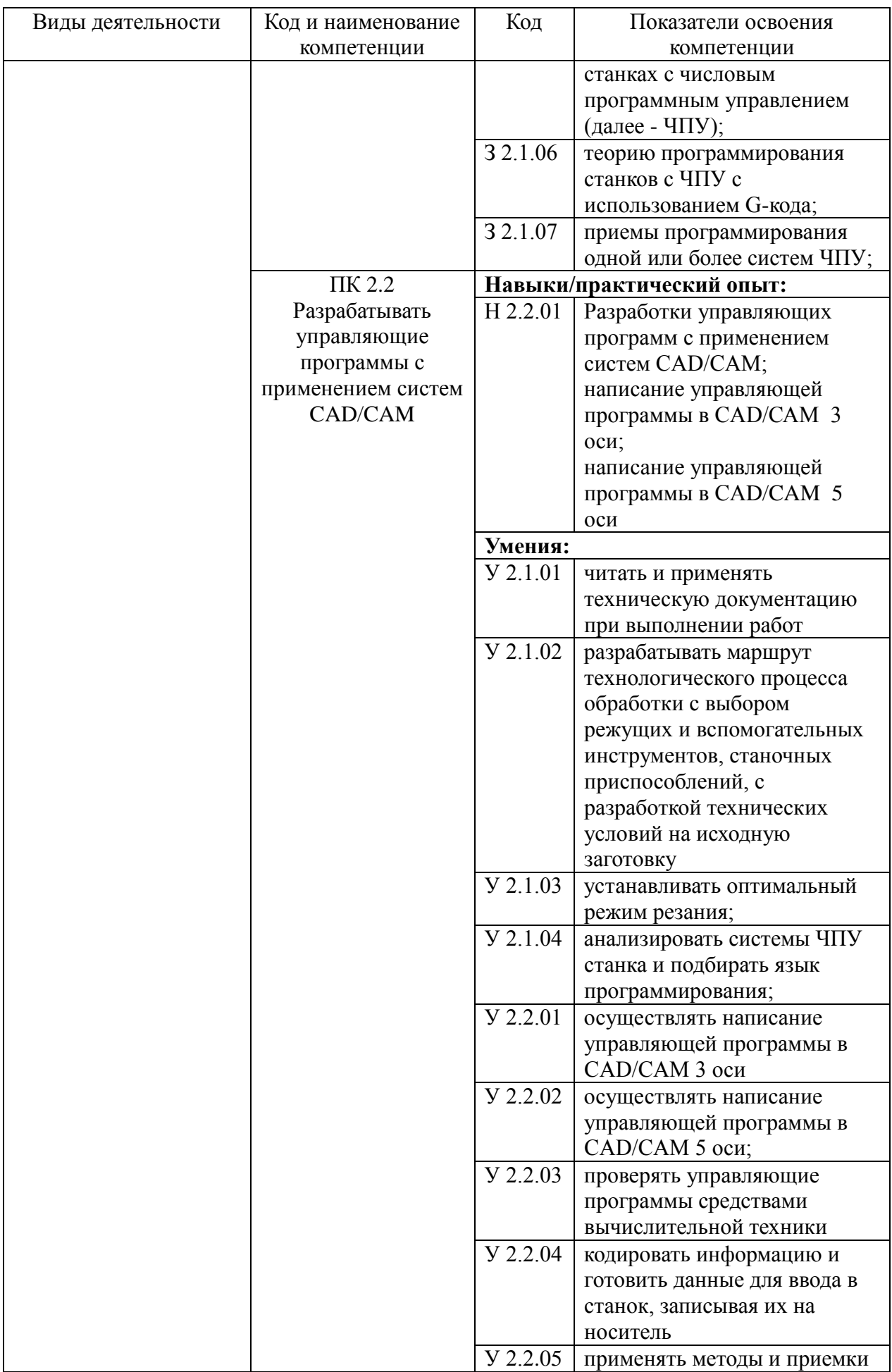

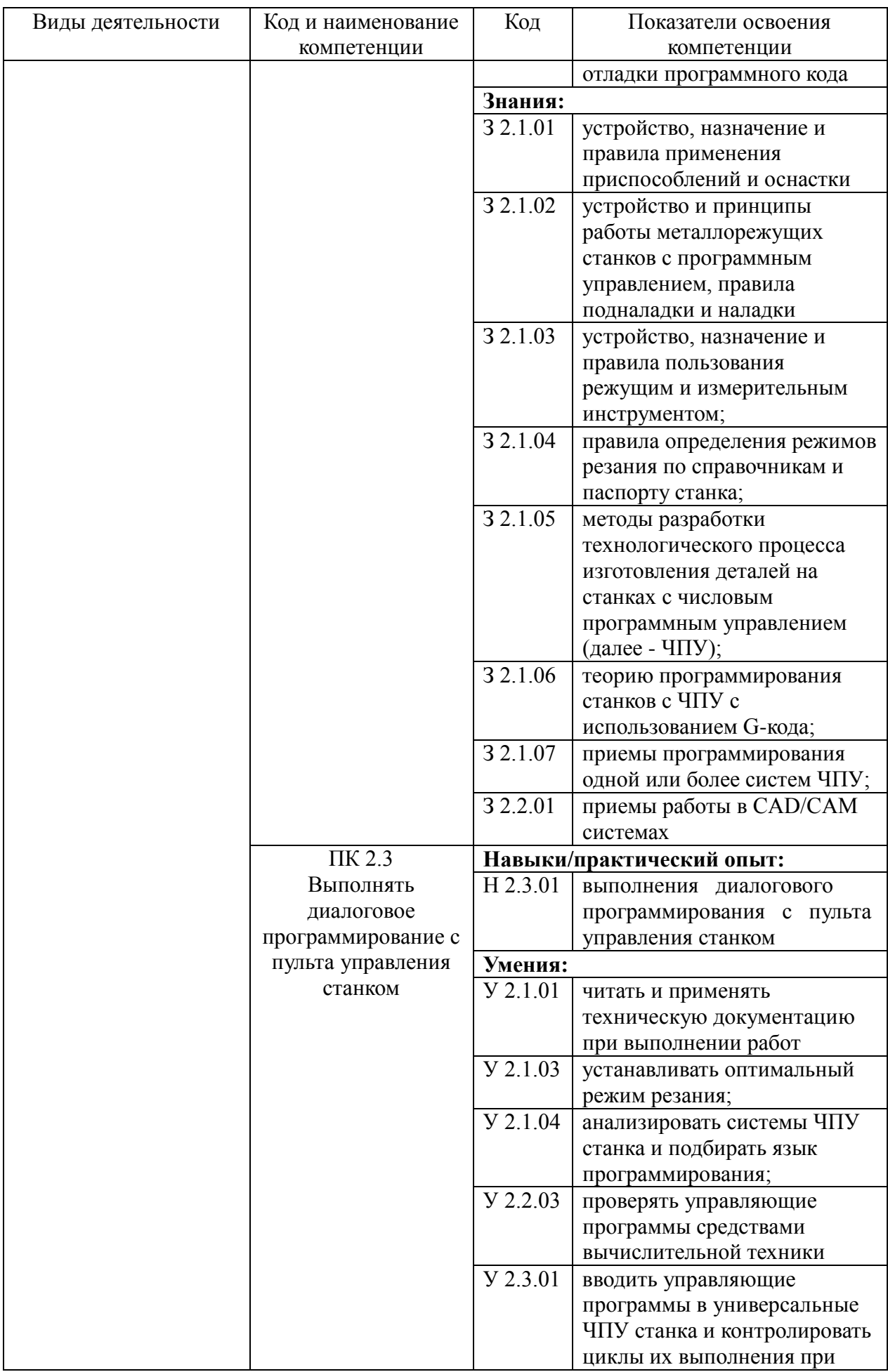

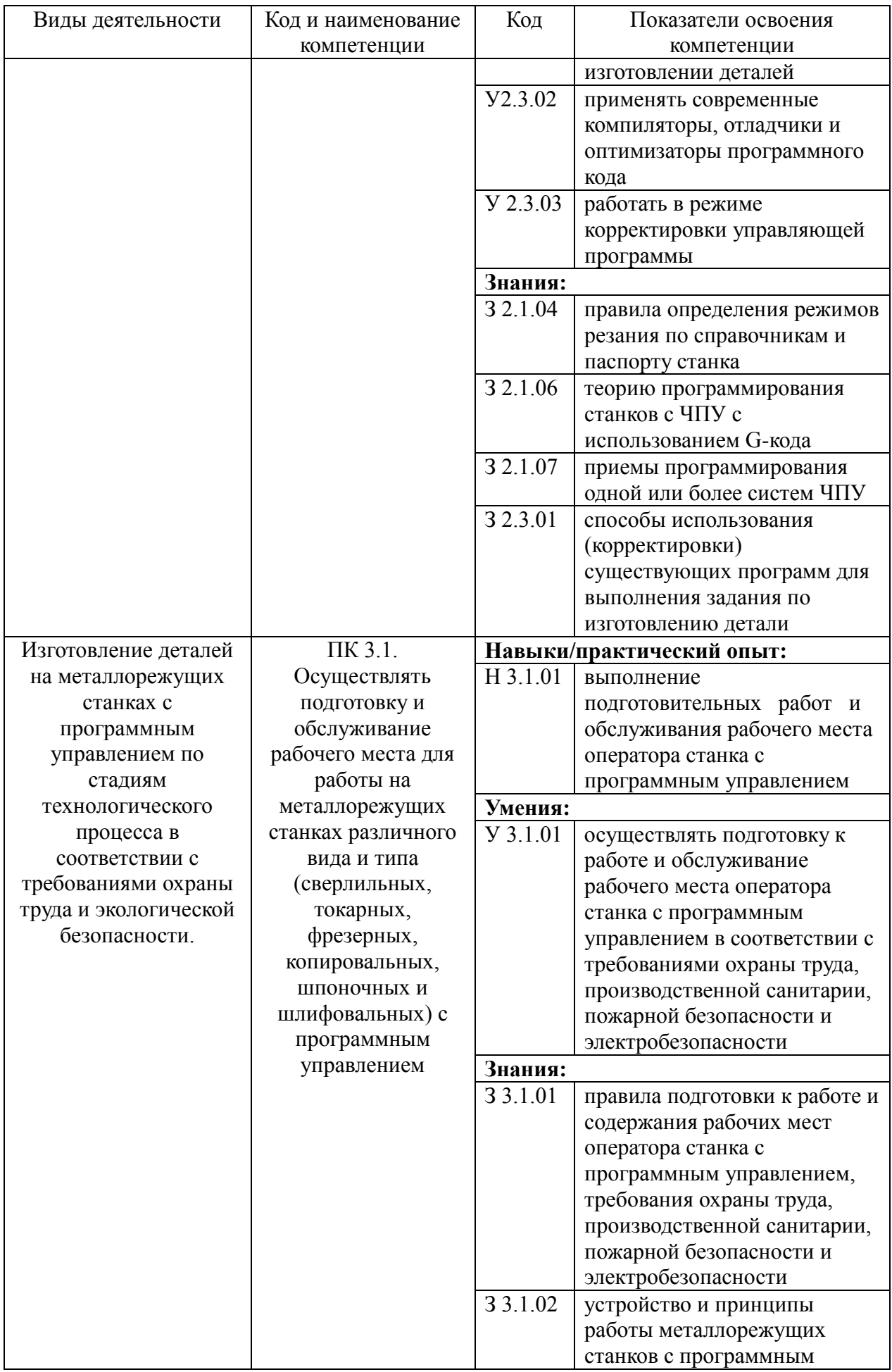

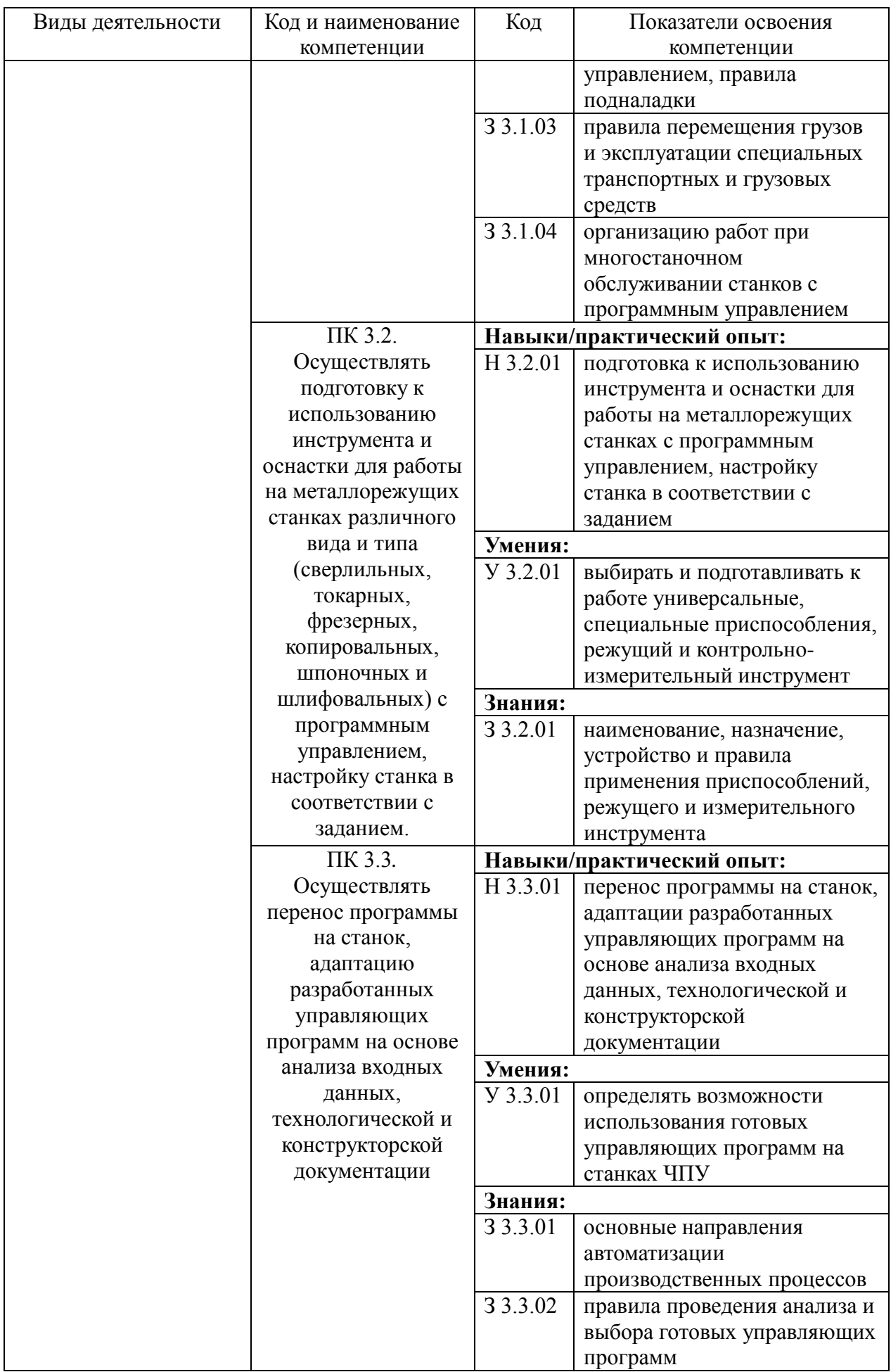

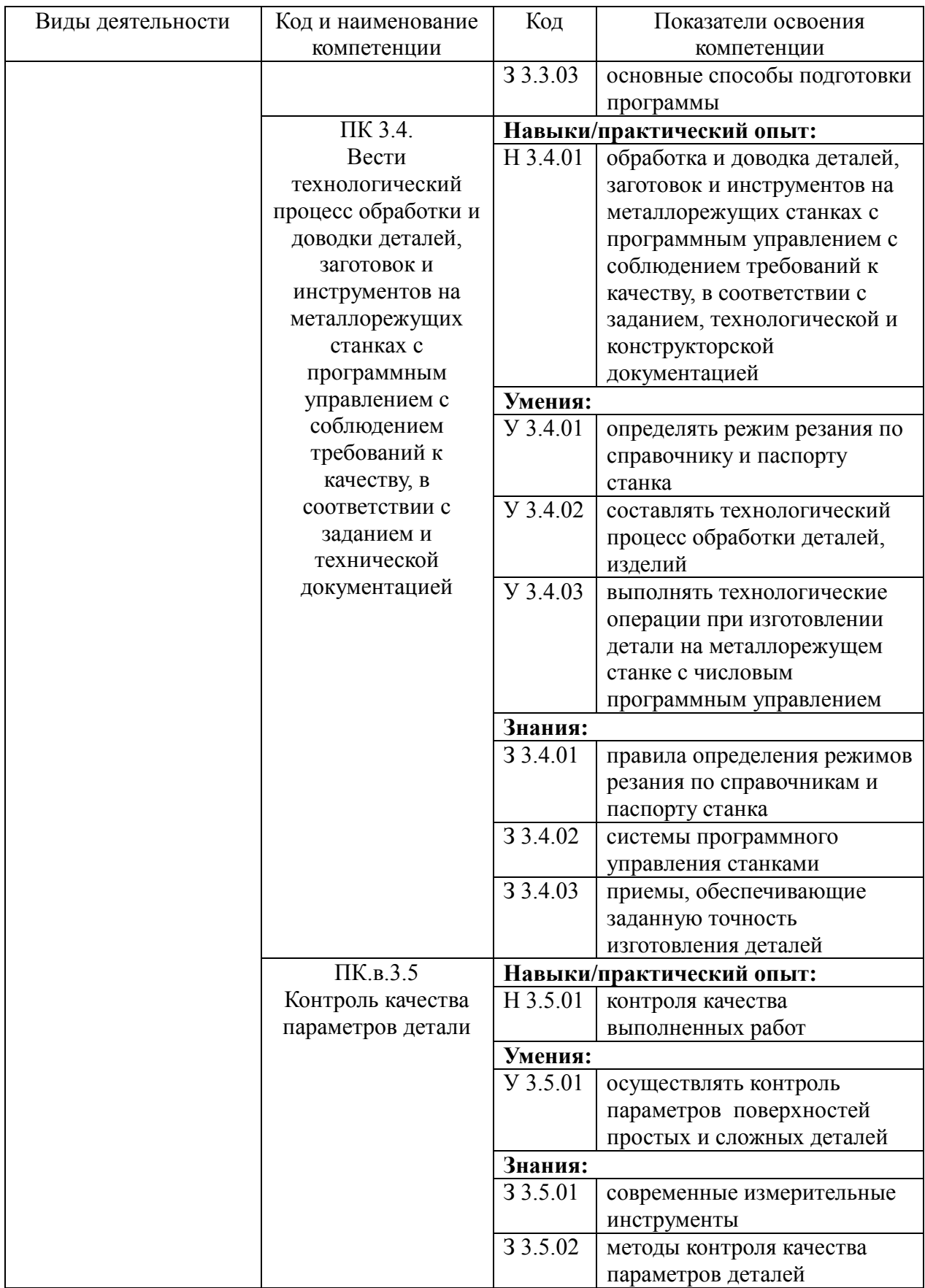

### <span id="page-20-0"></span>**Раздел 5. Структура образовательной программы**

### **5.1. Учебный план**

<span id="page-20-1"></span>Учебный план на 2023-2025 учебные годы определяет следующие характеристики ООП-П по профессии:

объемные параметры учебной нагрузки в целом, по годам обучения и по семестрам;

перечень учебных дисциплин, профессиональных модулей и их составных элементов (междисциплинарных курсов, учебной и производственной практик);

последовательность изучения учебных дисциплин и профессиональных модулей;

распределение по годам обучения и семестрам различных форм промежуточной аттестации по учебным дисциплинам, профессиональным модулям (и их составляющим междисциплинарным курсам, учебной и производственной практике);

объемы учебной нагрузки по видам учебных занятий, по учебным дисциплинам, профессиональным модулям и их составляющим;

формы государственной итоговой аттестации, объемы времени, отведенные на подготовку и защиту выпускной квалификационной работы в виде демонстрационного экзамена;

объем каникул по годам обучения.

Максимальный объем учебной нагрузки составляет 36 академических часов в неделю, включая все виды аудиторной и внеаудиторной работы. Выделяется объем работы обучающихся во взаимодействии с преподавателем по видам учебных занятий (урок, практическое занятие, лабораторное занятие, консультация, лекция, семинар), практики (в профессиональном цикле) и самостоятельной работы обучающихся.

ООП-П предполагает изучение следующих учебных блоков:

блок общеобразовательных дисциплин;

обязательный профессиональный блок;

профессиональный цикл;

дополнительный профессиональный блок (АО «ТЯЖМАШ»).

Обязательная часть образовательной программы направлена на формирование общих и профессиональных компетенций, составляет не более 80 процентов от общего объема времени, отведенного на ее освоение. Вариативная часть образовательной программы (не менее 20 процентов) дает возможность расширения основных видов деятельности, к которым должен быть готов выпускник, освоивший образовательную программу, согласно сочетанию получаемых квалификаций, а также получения дополнительных компетенций, необходимых для обеспечения конкурентоспособности выпускника в соответствии с запросами АО «ТЯЖМАШ».

Объем вариативной части ООП-П составляет 288 часов.

Обязательный профессиональный блок предусматривает изучение дисциплины «Физическая культура» в объеме 40 академических часов и дисциплины «Безопасность жизнедеятельности» в объеме 36 часов.

# **5.2. План обучения на предприятии (на рабочем месте)**

<span id="page-22-0"></span>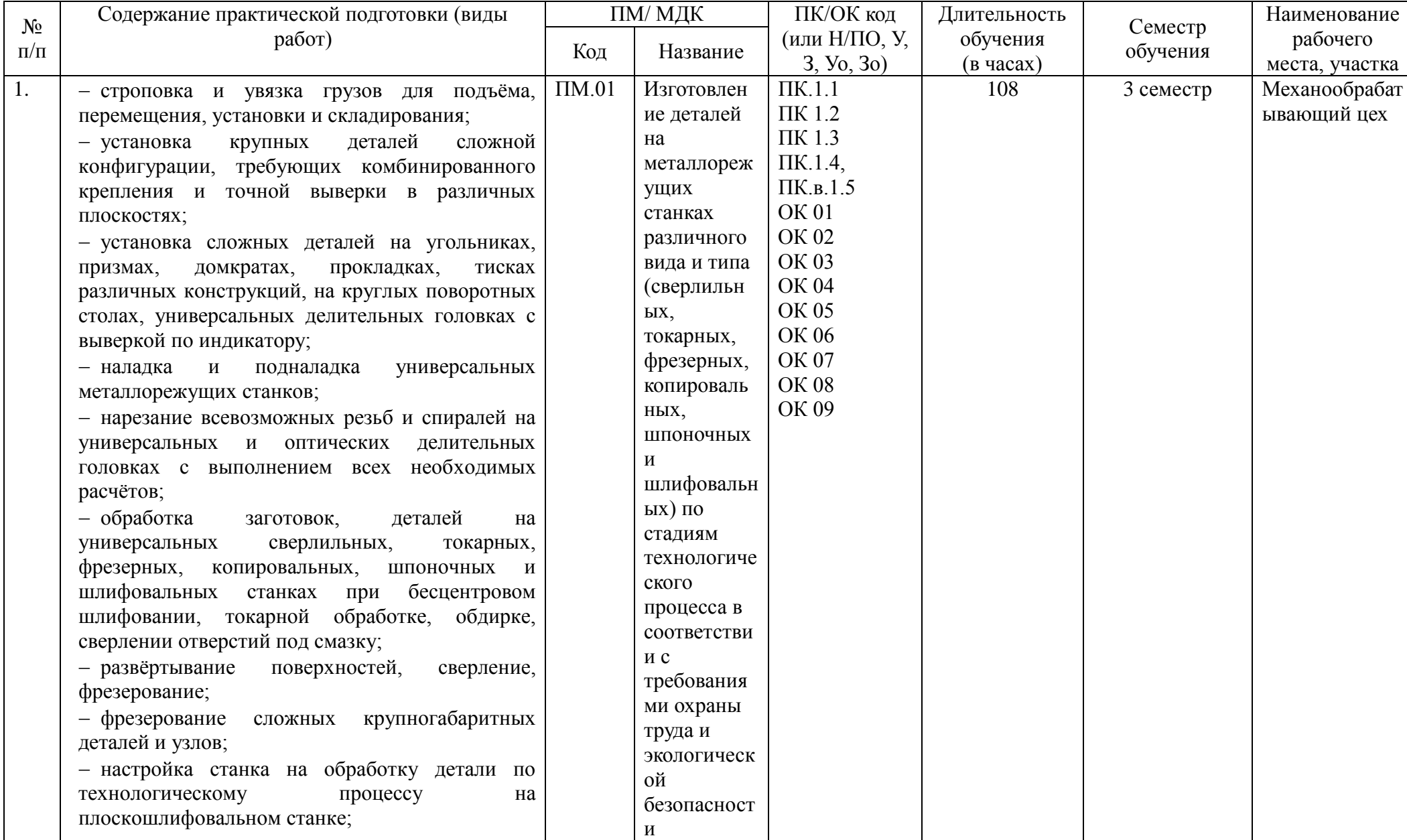

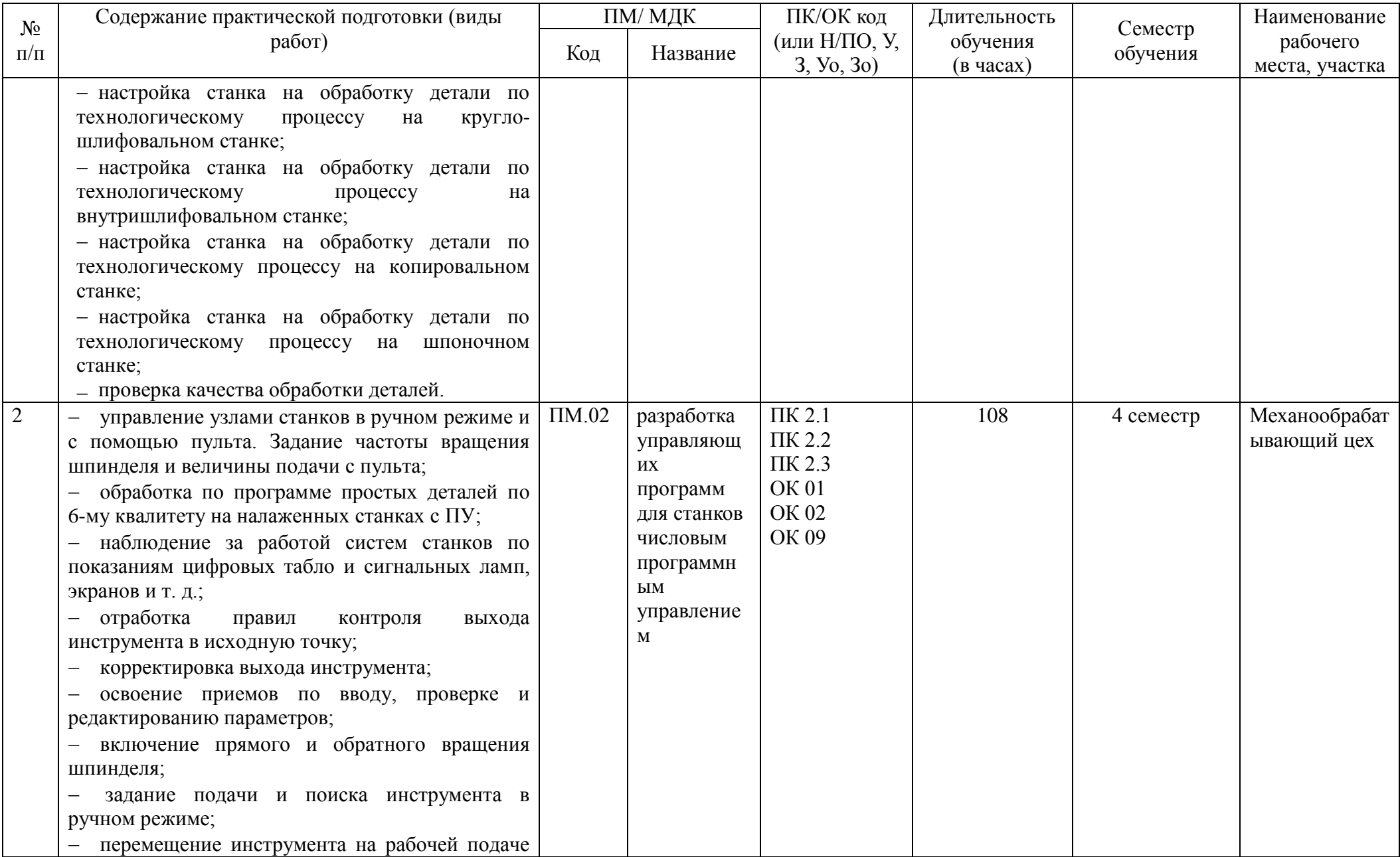

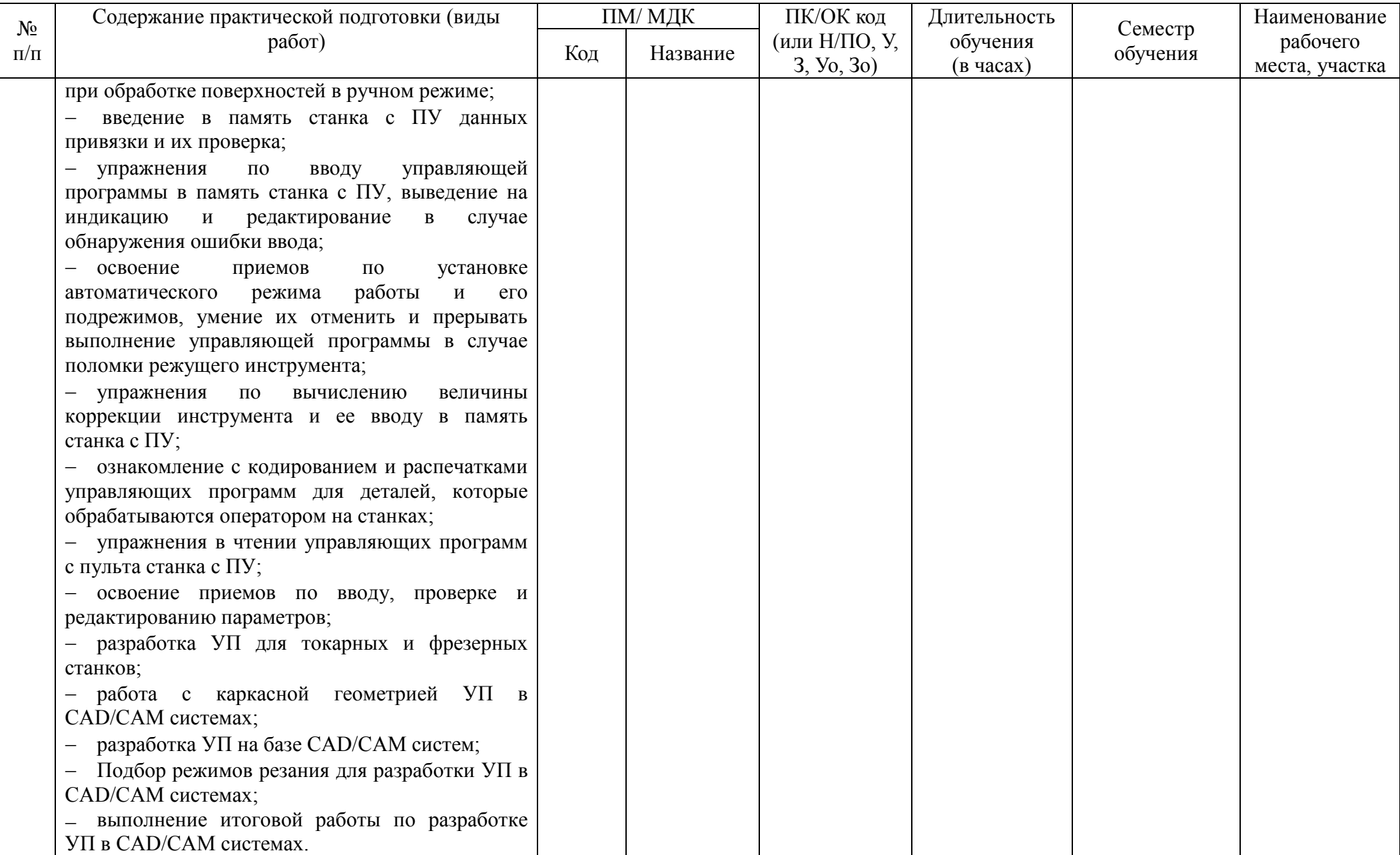

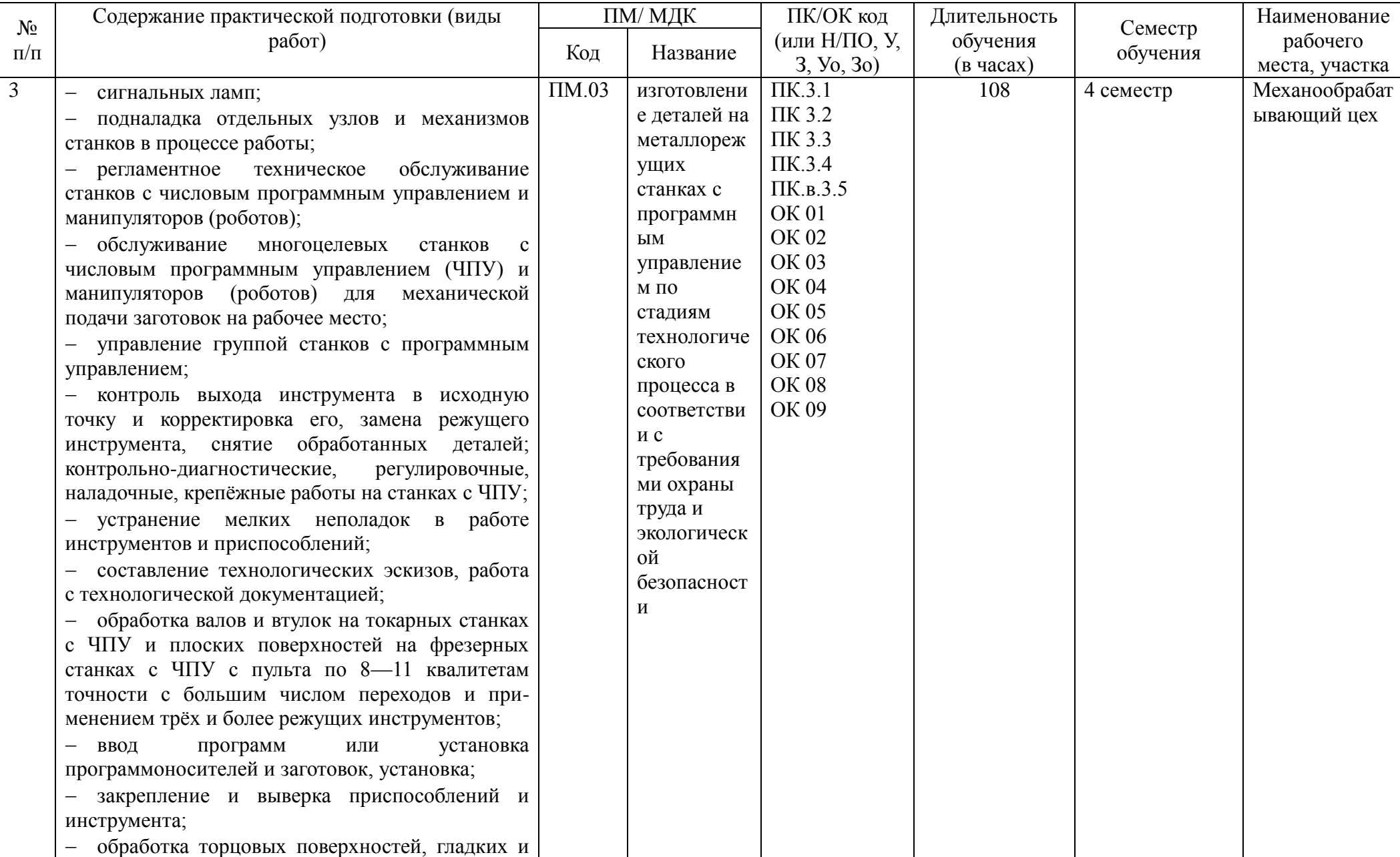

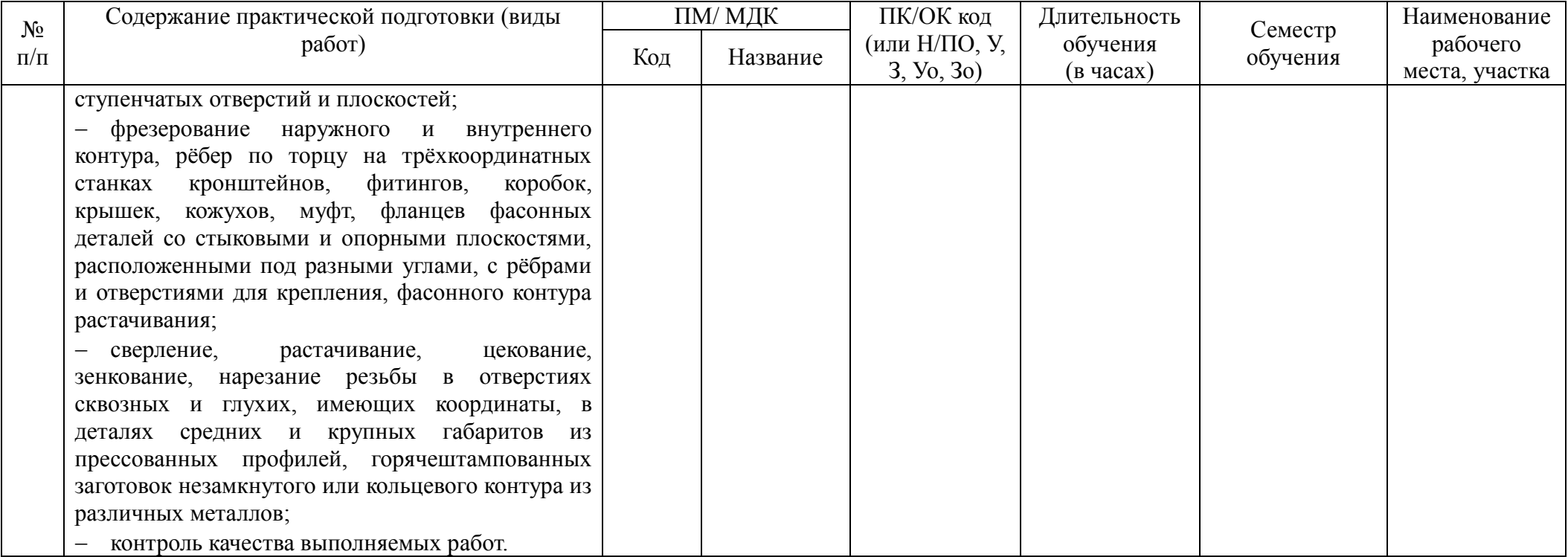

План обучения на рабочем месте содержит тематический и календарный план-график практической подготовки среднего профессионального образования и служит основой для составления и дальнейшего обучения по плану выполнения работ на предприятии.

### **5.4. Рабочая программа воспитания**

<span id="page-27-0"></span>5.4.1. Цель и задачи воспитания обучающихся при освоении ими образовательной программы:

Цель рабочей программы воспитания – создание организационнопедагогических условий для формирования личностных результатов обучающихся, проявляющихся в развитии их позитивных чувств и отношений к российским гражданским (базовым, общенациональным) нормам и ценностям, закреплённым в Конституции Российской Федерации, с учетом традиций и культуры субъекта Российской Федерации, деловых качеств квалифицированных рабочих, служащих, определенных отраслевыми требованиями (корпоративной культурой).

Задачи:

– формирование единого воспитательного пространства, создающего равные условия для развития обучающихся профессиональной образовательной организации;

– организация всех видов деятельности, вовлекающей обучающихся в общественно-ценностные социализирующие отношения;

– формирование у обучающихся профессиональной образовательной организации общих ценностей, моральных и нравственных ориентиров, необходимых для устойчивого развития государства;

– усиление воспитательного воздействия благодаря непрерывности процесса воспитания.

5.4.2. Рабочая программа воспитания представлена в приложении 4.

5.5. Календарный план воспитательной работы

Календарный план воспитательной работы представлен в приложении 4.

### **Раздел 6. Условия реализации образовательной программы**

<span id="page-27-2"></span><span id="page-27-1"></span>**6.1. Требования к материально-техническому обеспечению образовательной программы**

6.1.1. Специальные помещения должны представлять собой учебные аудитории для проведения занятий всех видов, предусмотренных образовательной программой, в том числе групповых и индивидуальных консультаций, текущего контроля и промежуточной аттестации, а также помещения для самостоятельной и воспитательной работы, мастерские и лаборатории, оснащенные оборудованием, техническими средствами обучения и материалами, учитывающими требования стандартов, в том числе работодателя.

### **Перечень специальных помещений**

### **Кабинеты:**

- Технической графики/Технического черчения
- Безопасности жизнедеятельности и охраны труда
- Технического иностранного языка

Технологии металлообработки /Технологии машиностроения

## **Лаборатории:**

- Программного управления станками с ЧПУ
- Основы материаловедения
- Технологического оборудования и оснастки
- Метрологии, стандартизации и подтверждения соответствия
- Процессы формообразования, металлообработка и инструменты

## **Мастерские:**

- Мастерская механообработки (токарный участок, фрезерный участок)
- Участок станков с ЧПУ

## **Спортивный комплекс**

**Залы:**

- Библиотека, читальный зал с выходом в интернет
- Актовый зал

6.1.2. Материально-техническое оснащение кабинетов, лабораторий, мастерских и баз практики по профессии 15.01.32 Оператор станков с программным управлением

Материально-техническая база, обеспечивает проведение всех видов дисциплинарной и междисциплинарной подготовки, лабораторной, практической работы обучающихся, предусмотренных учебным планом и соответствующей действующим санитарным и противопожарным правилам и нормам. Минимально необходимый для реализации ООП перечень материально- технического обеспечения, включает в себя:

### 6.1.2.1. Оснащение кабинетов

### **Кабинет «Технической графики/Технического черчени**я»

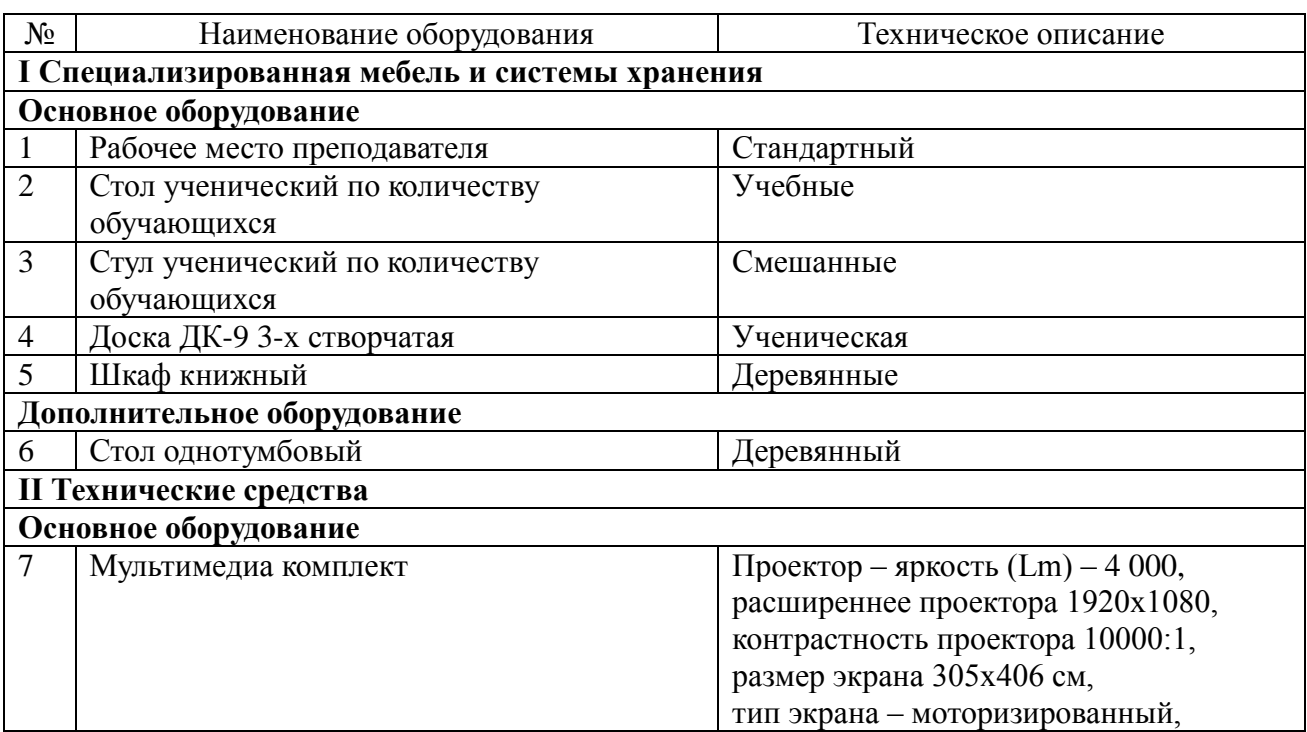

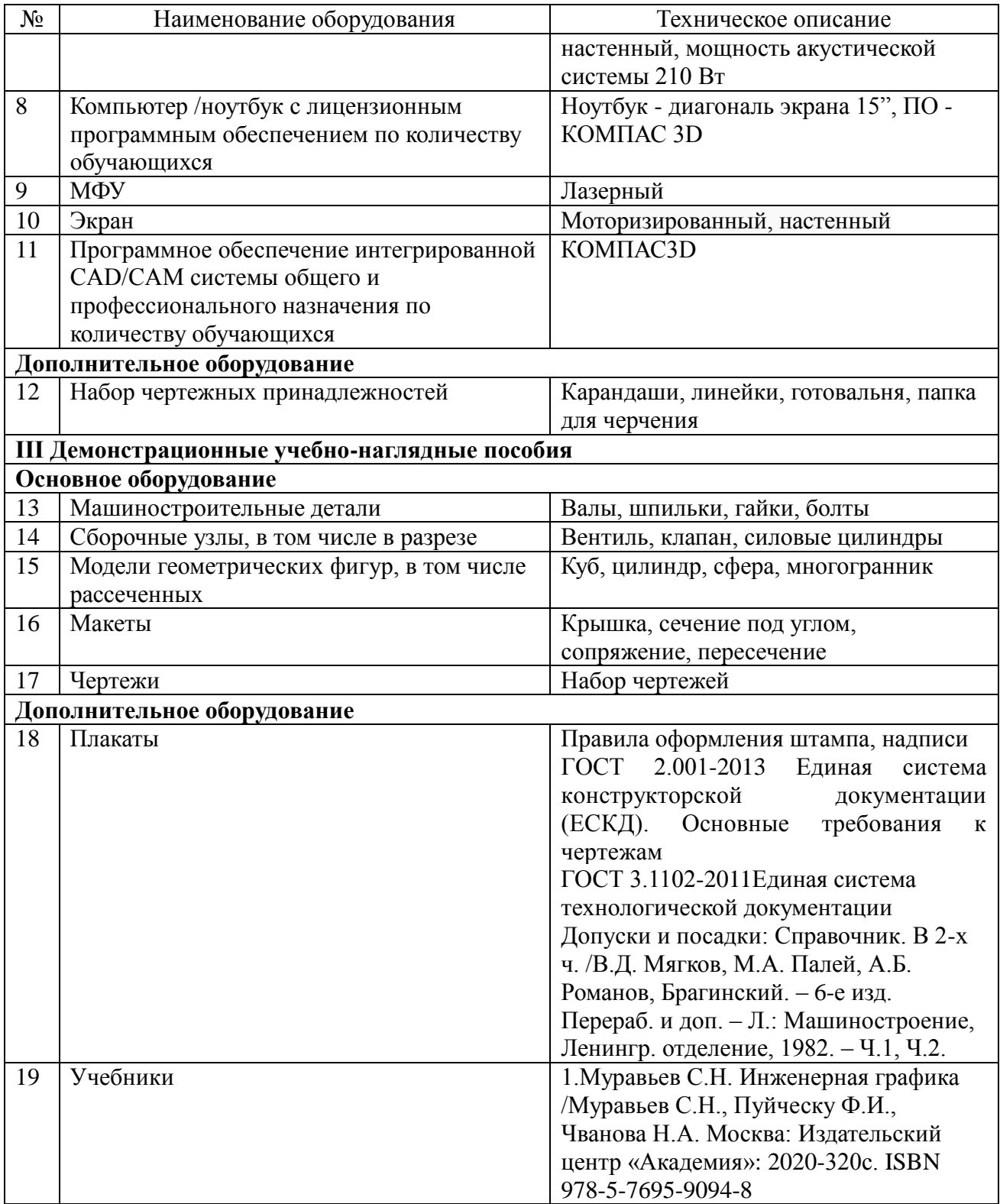

## **Кабинет «Безопасности жизнедеятельности»**

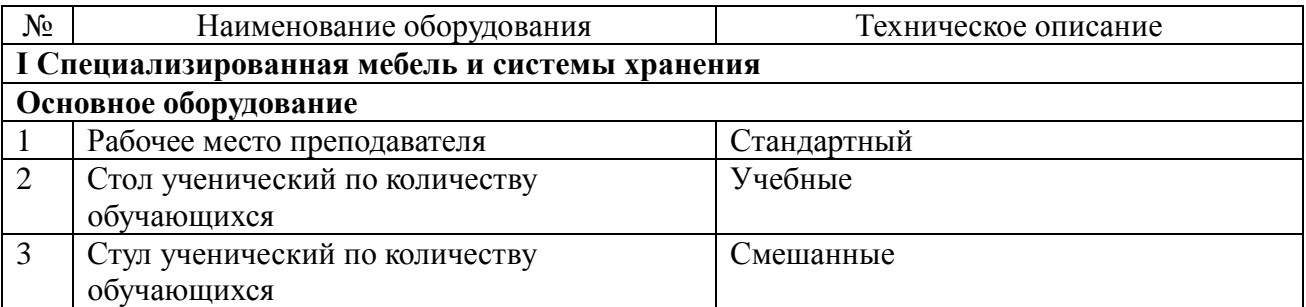

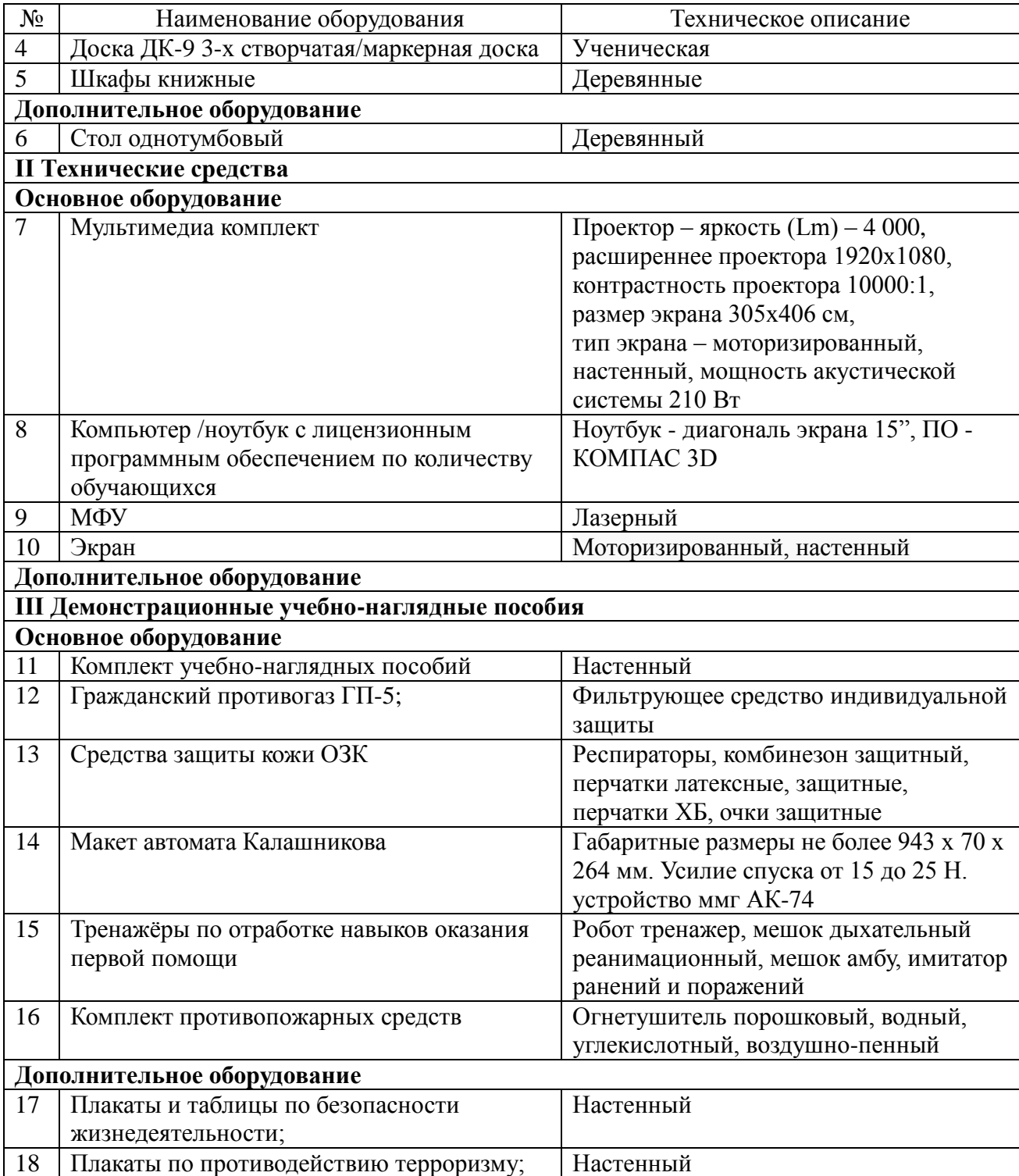

# **Кабинет «Технического иностранного языка»**

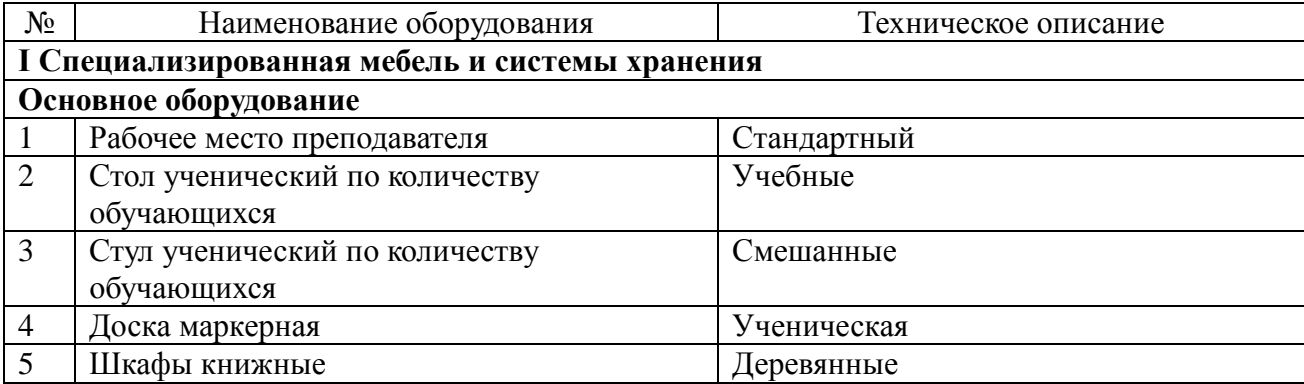

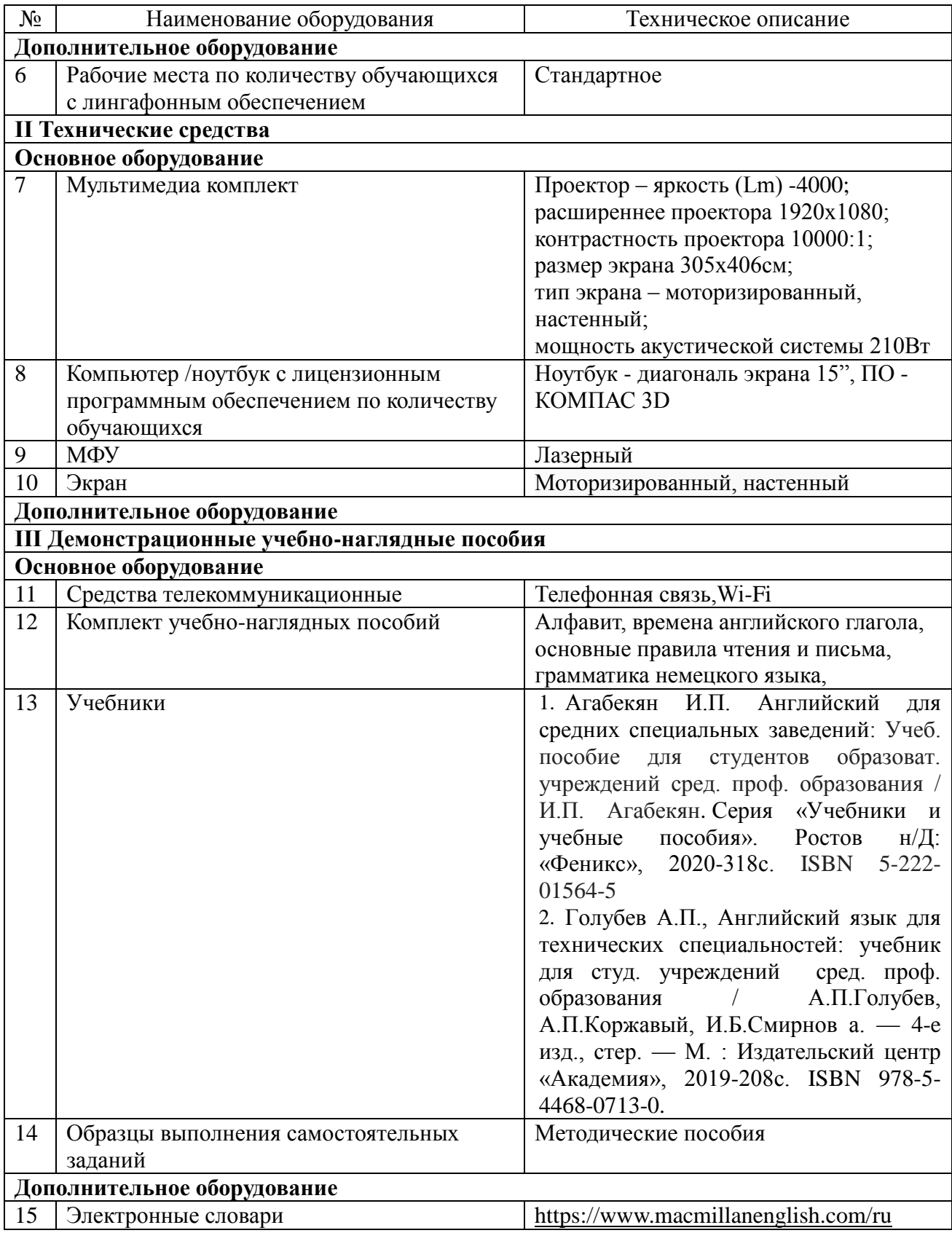

# **Кабинет «Технологии металлообработки/Технологии машиностроения**»

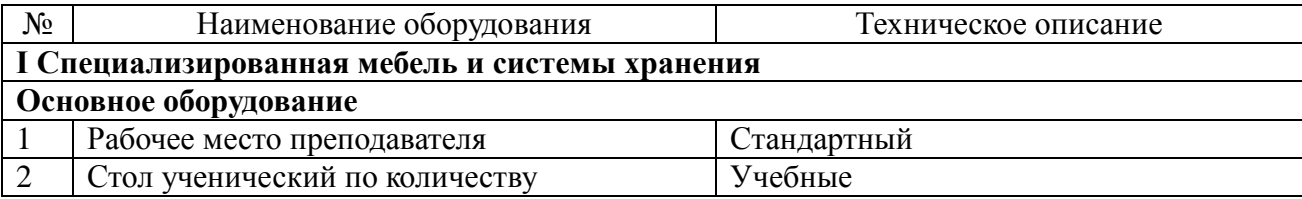

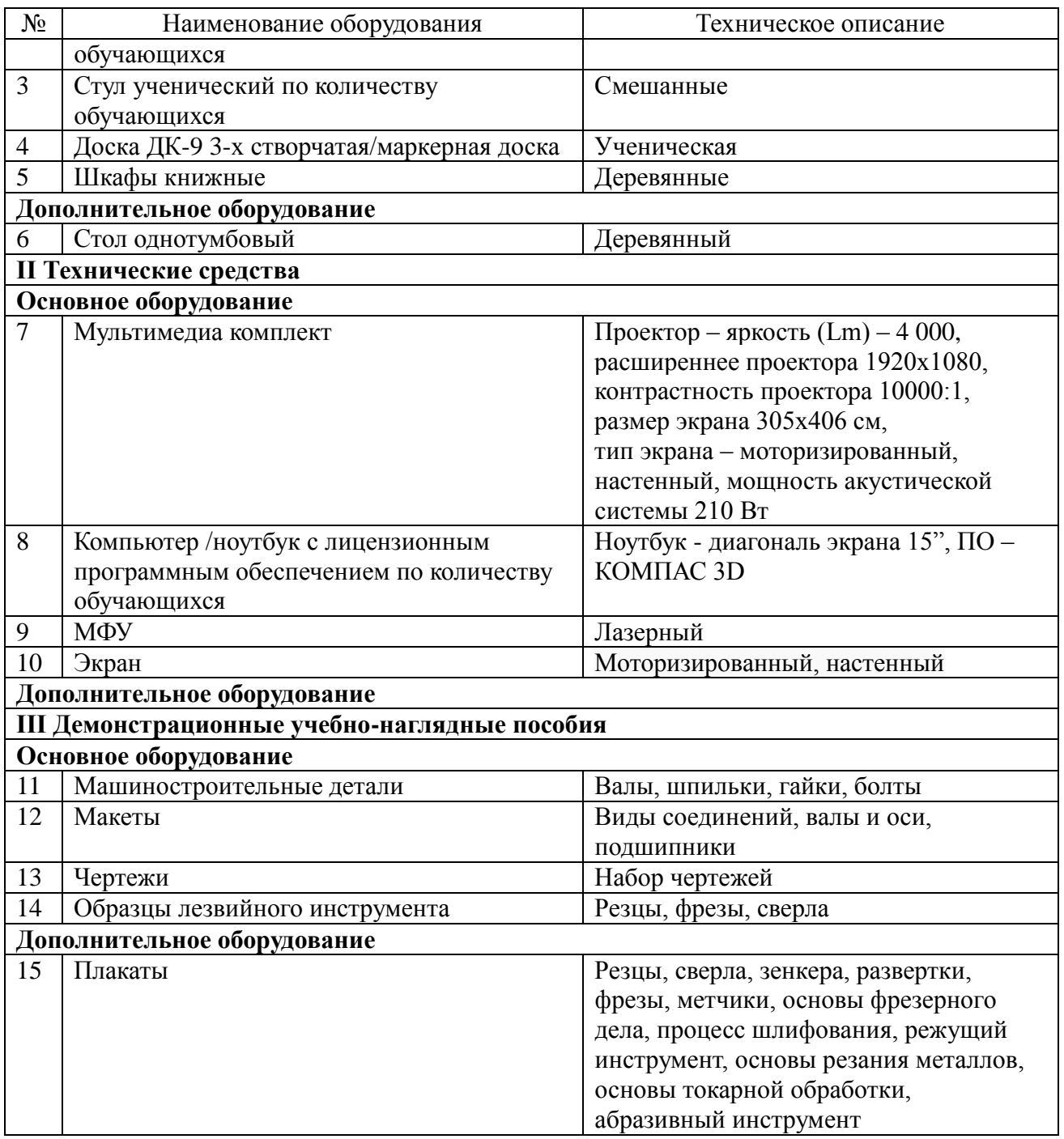

6.1.2.2. Оснащение помещений, задействованных при организации самостоятельной и воспитательной работы.

## **Кабинет «Библиотека, читальный зал»**

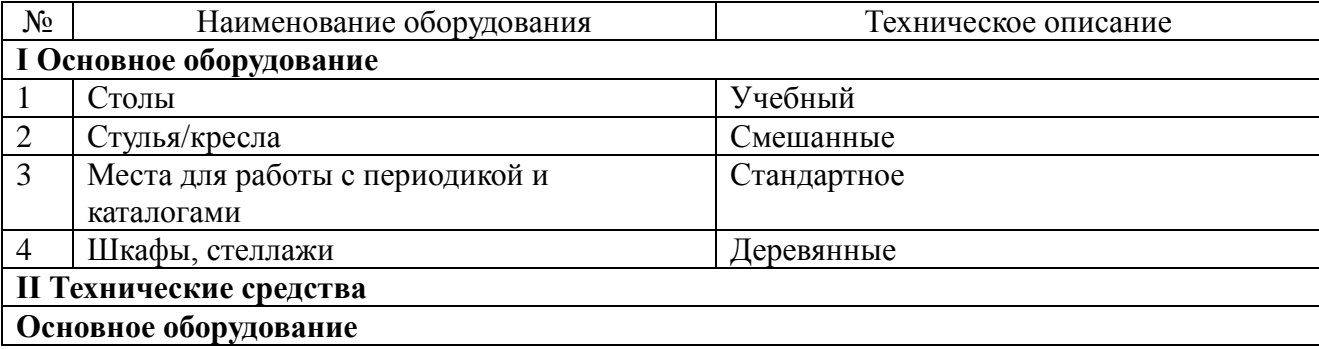

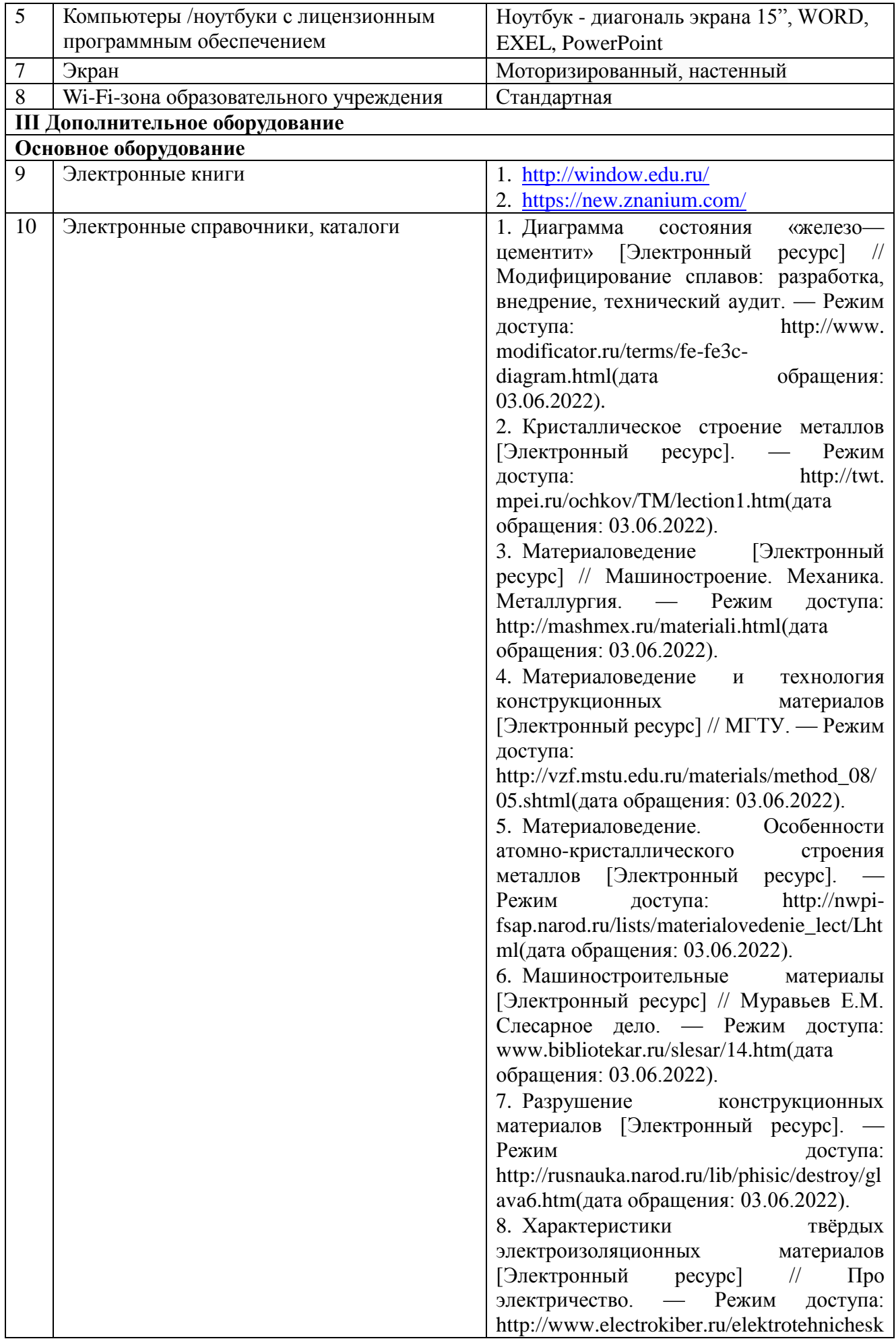

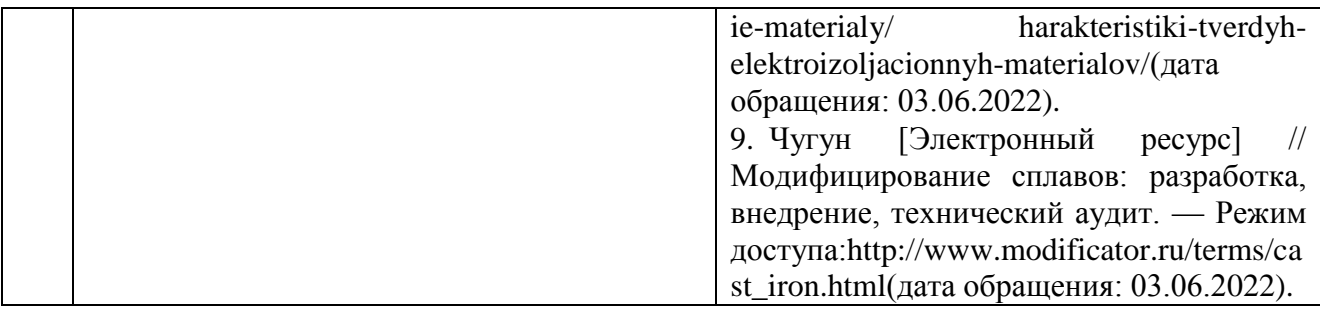

## **Кабинет «Актовый зал»**

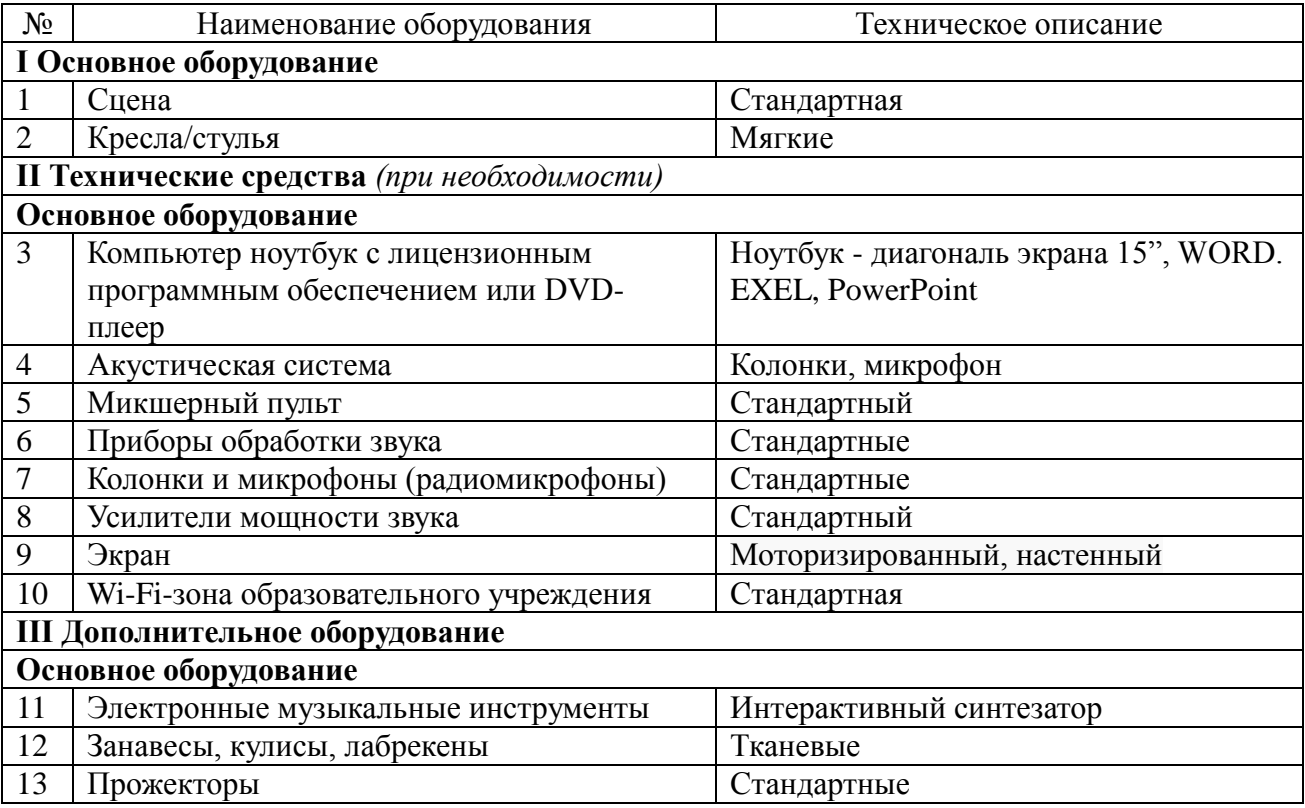

# **Кабинет «Спортивный комплекс»**

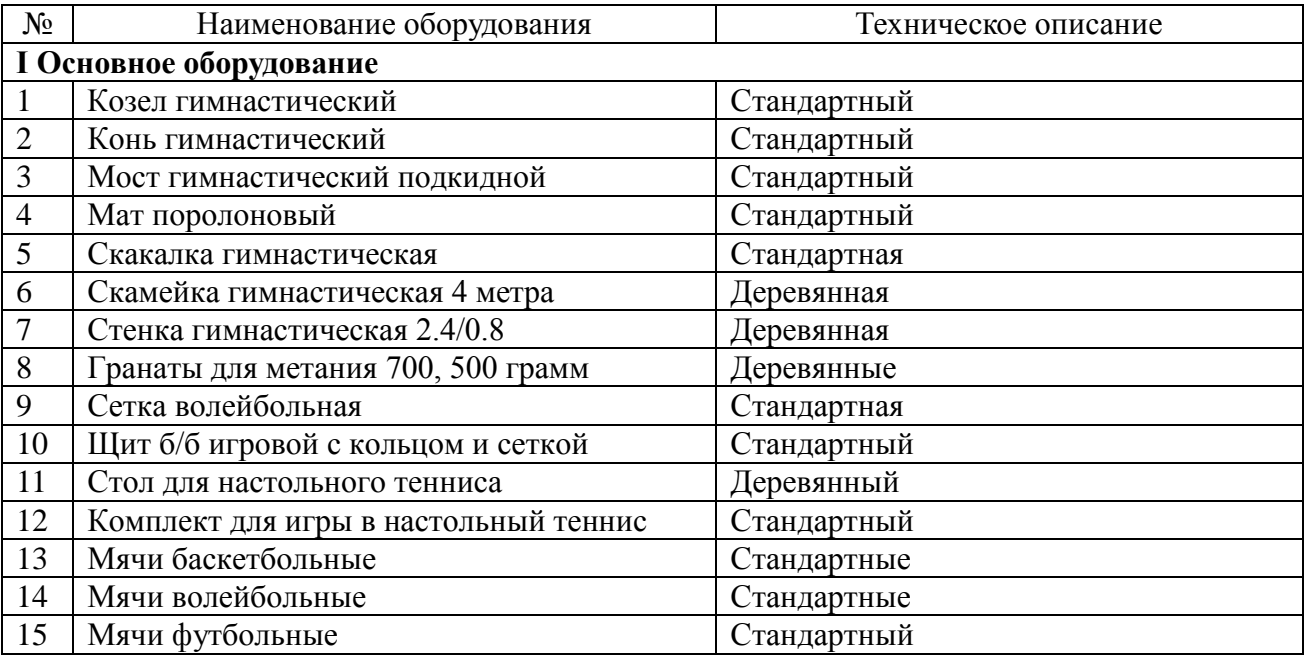

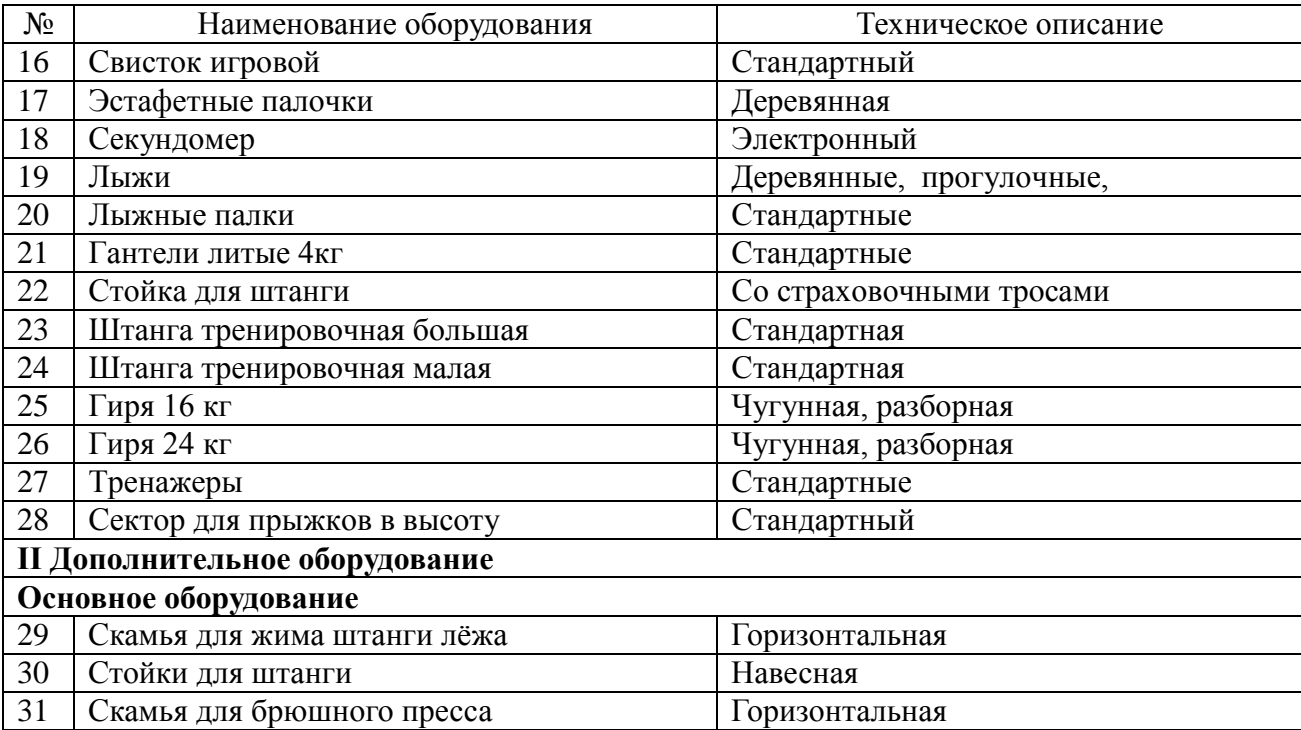

## 6.1.2.3. Оснащение лабораторий

## **Лаборатория «Автоматизированного проектирования технологических процессов и программирования систем ЧПУ»**

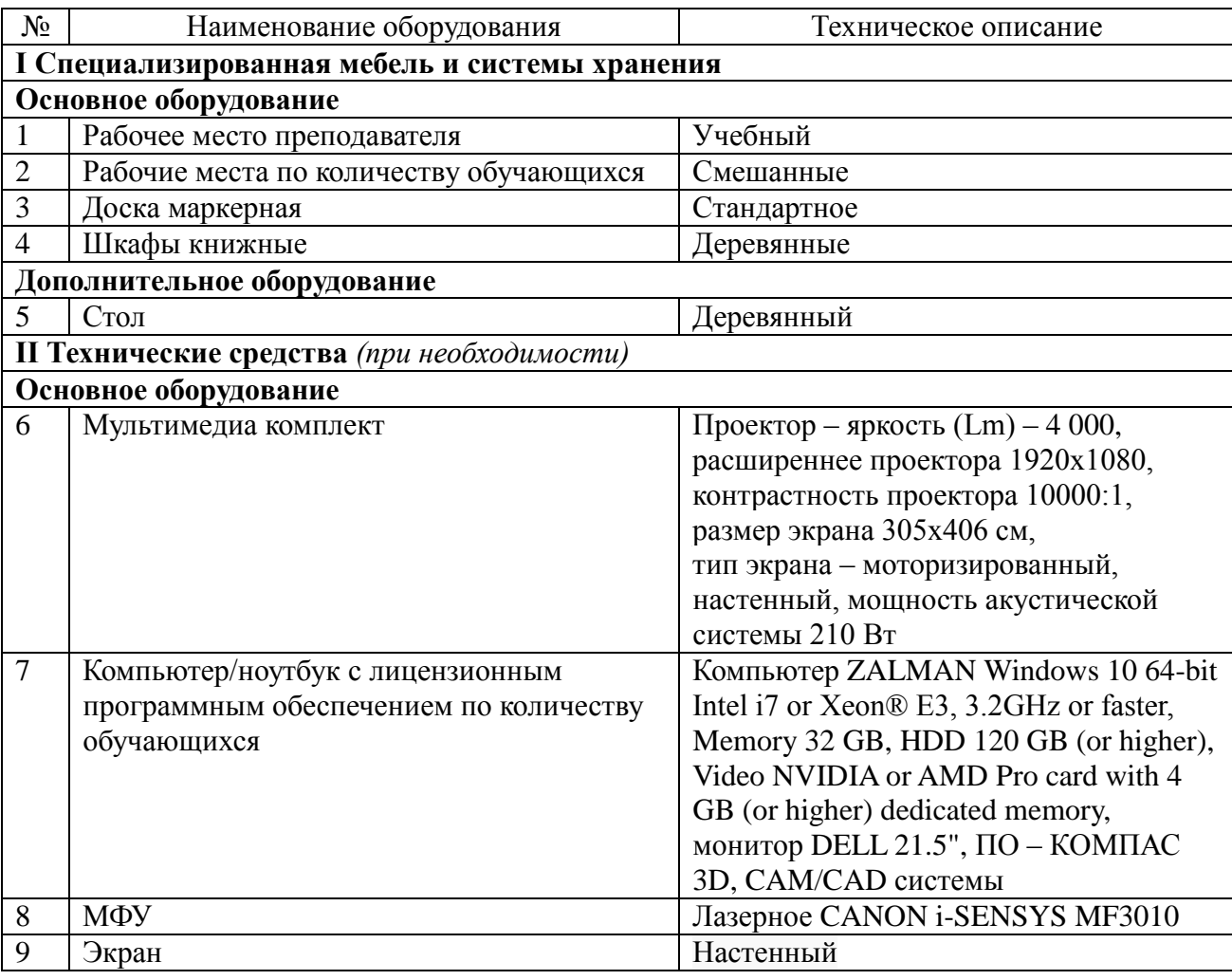

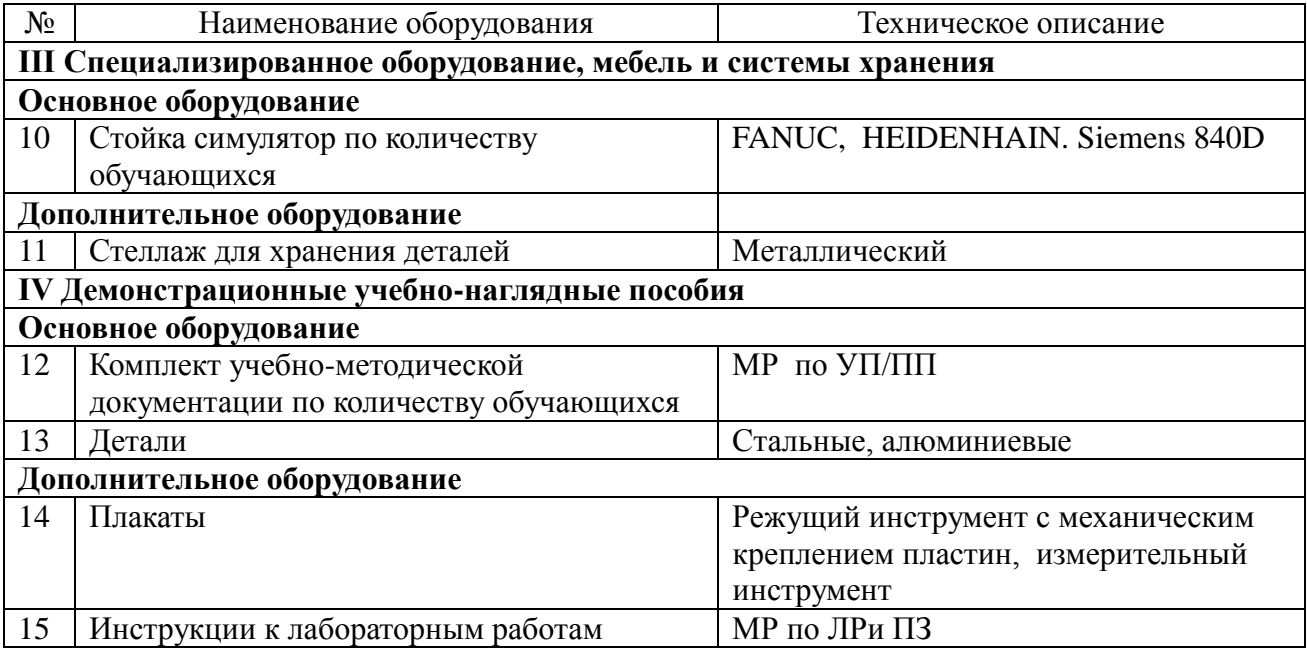

# **Лаборатория «Основы материаловедения»**

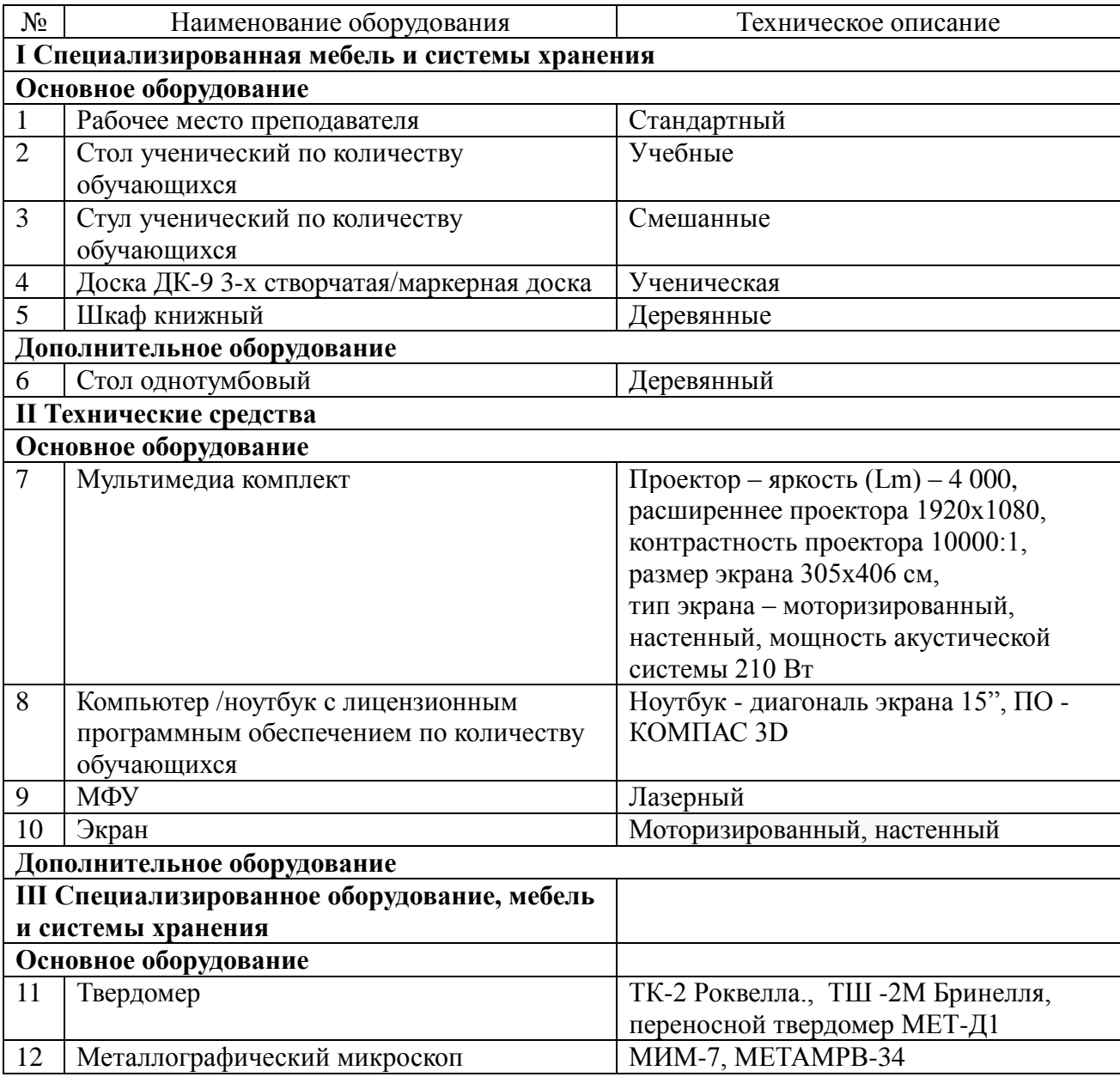

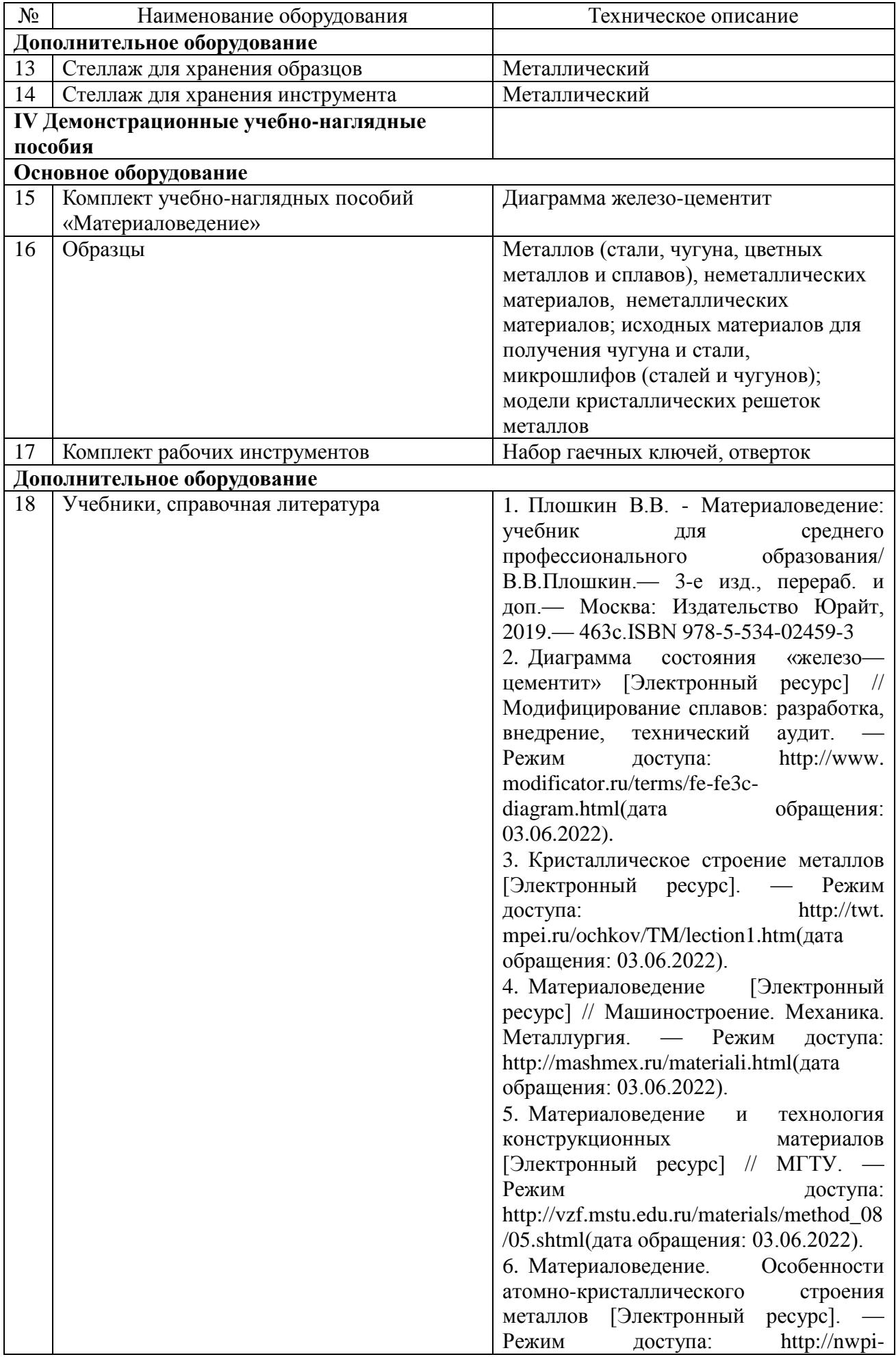

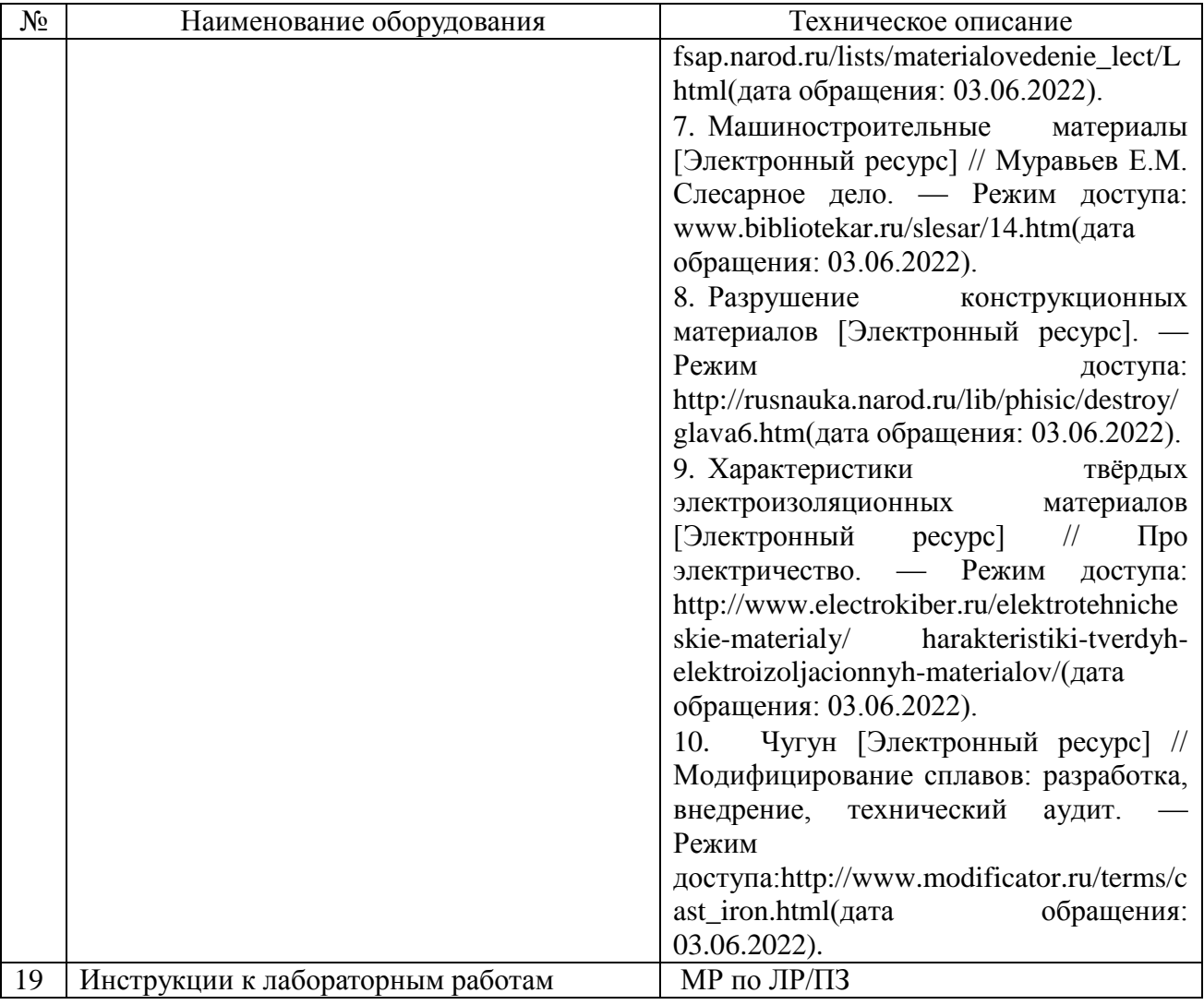

# 6.1.2.4. Оснащение мастерских

# **Мастерская «Токарный участок»**

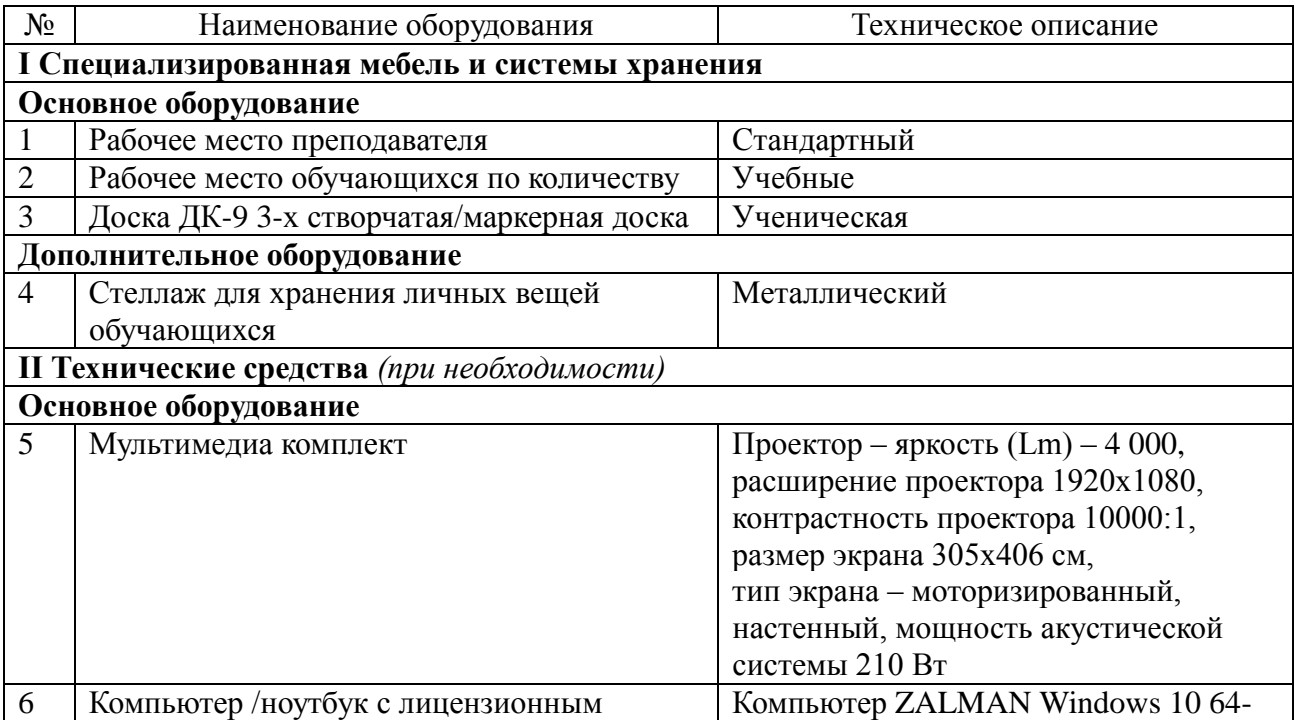

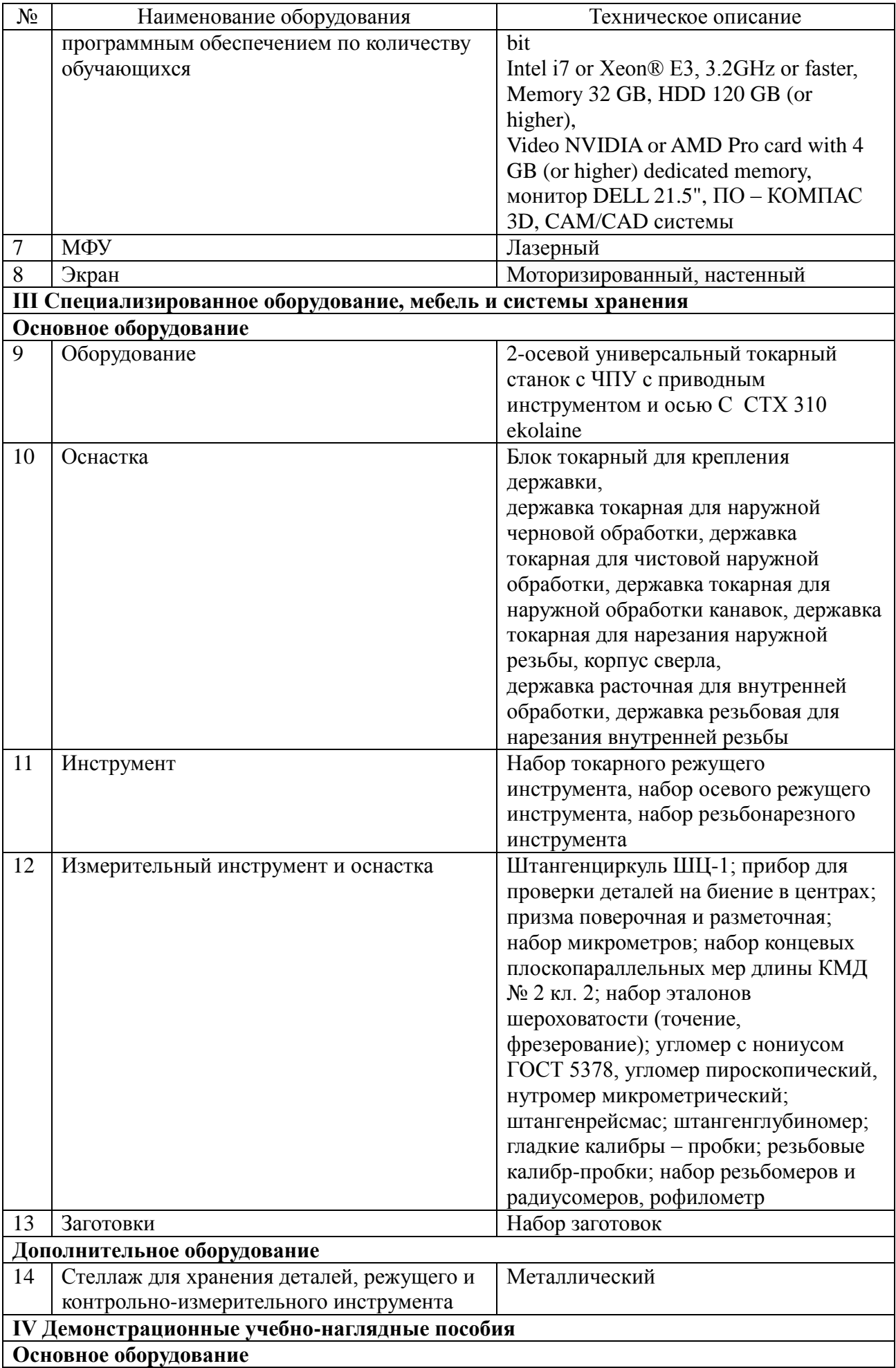

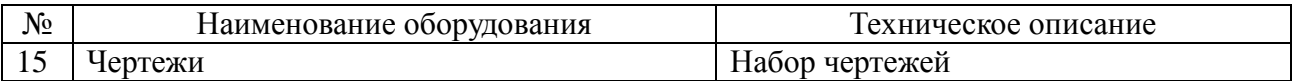

6.1.2.5. Оснащение баз практик

Реализация образовательной программы предполагает обязательную учебную и производственную практику.

Учебная практика реализуется в мастерских профессиональной образовательной организации и (или) в организациях машиностроительного профиля и требует наличия оборудования, инструментов, расходных материалов, обеспечивающих выполнение всех видов работ, определенных содержанием программ профессиональных модулей, в том числе оборудования и инструментов, используемых при проведении чемпионатов профессионального мастерства и указанных в инфраструктурных листах конкурсной документации по компетенции «Токарные работы на станках с ЧПУ.

Производственная практика реализуется в организациях машиностроительного профиля, обеспечивающих деятельность обучающихся в профессиональной области «Токарь на станках с ЧПУ».

Оборудование предприятий и технологическое оснащение рабочих мест производственной практики должно соответствовать содержанию профессиональной деятельности и дать возможность обучающемуся овладеть профессиональными компетенциями по всем видам деятельности, предусмотренными программой, с использованием современных технологий, материалов и оборудования.

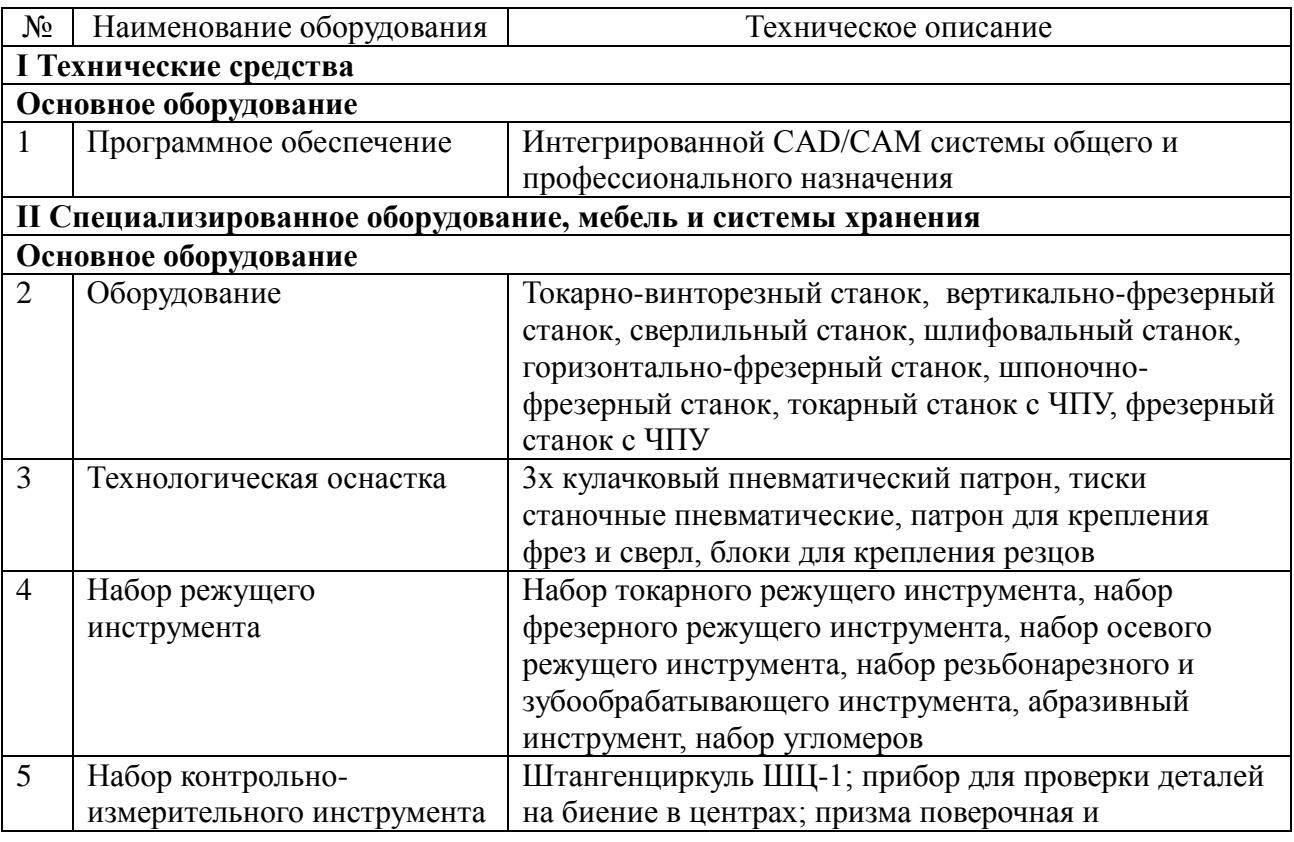

**Рабочее место, участок «Механообрабатывающий цех»**

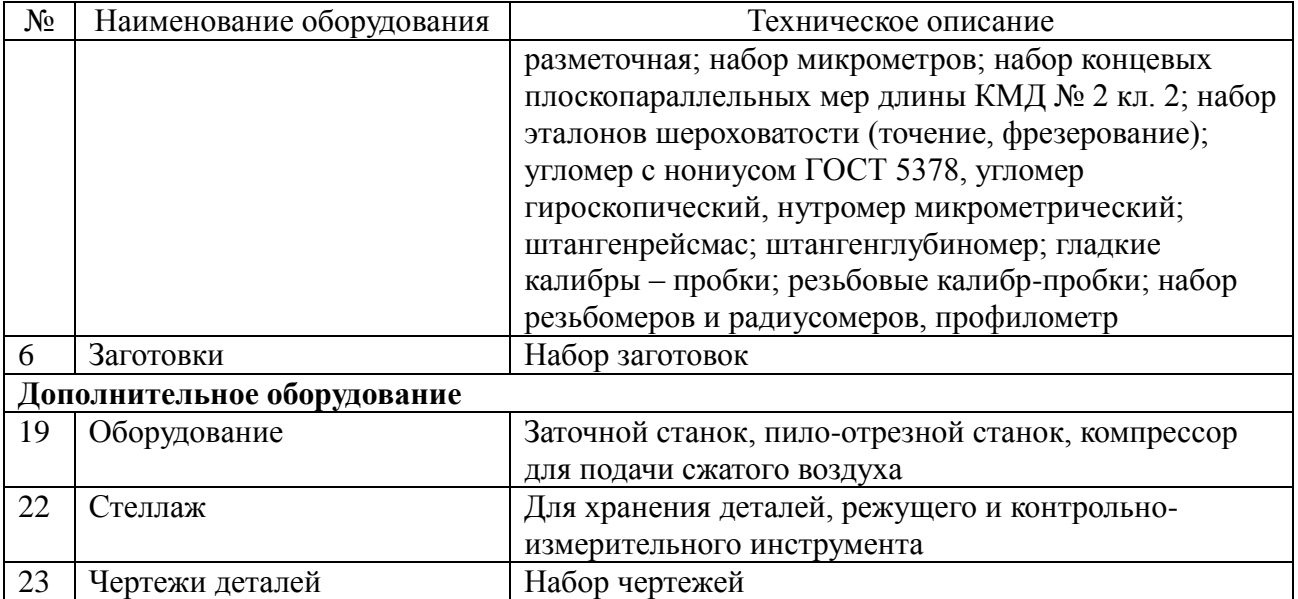

6.1.3. Допускается замена оборудования его виртуальными аналогами.

## <span id="page-41-0"></span>**6.2. Требования к учебно-методическому обеспечению образовательной программы**

6.2.1. Библиотечный фонд образовательной организации должен быть укомплектован печатными изданиями и (или) электронными изданиями по каждой дисциплине (модулю) из расчета не менее 0,25 экземпляра каждого из изданий, указанных в рабочих программах дисциплин (модулей) в качестве основной литературы, на одного обучающегося из числа лиц, одновременно осваивающих соответствующую дисциплину (модуль).

В случае наличия электронной информационно-образовательной среды допускается замена печатного библиотечного фонда предоставлением права одновременного доступа не менее 25 процентов обучающихся к цифровой (электронной) библиотеке.

Обучающимся должен быть обеспечен доступ (удаленный доступ), в том числе в случае применения электронного обучения, дистанционных образовательных технологий, к современным профессиональным базам данных и информационным справочным системам, состав которых определяется в рабочих программах дисциплин (модулей) и подлежит обновлению (при необходимости).

Образовательная программа должна обеспечиваться учебно-методической документацией по всем учебным дисциплинам (модулям).

6.2.2. Обучающиеся инвалиды и лица с ограниченными возможностями здоровья должны быть обеспечены печатными и (или) электронными учебными изданиями, адаптированными при необходимости для обучения указанных обучающихся.

6.2.3. Перечень необходимого комплекта лицензионного и свободно распространяемого программного обеспечения, в том числе отечественного производства.

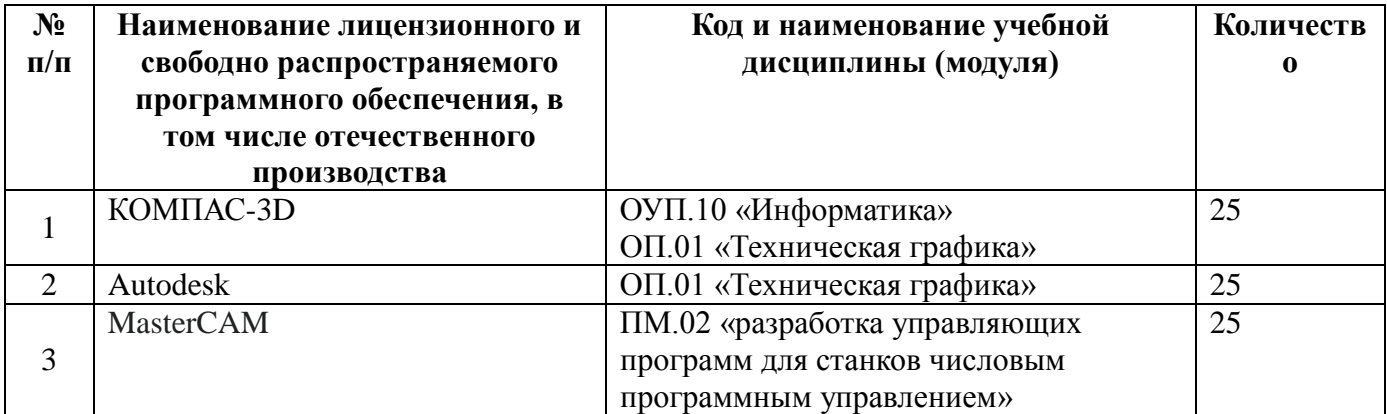

#### **6.3. Требования к практической подготовке обучающихся**

<span id="page-42-0"></span>6.3.1. Практическая подготовка при реализации образовательных программ среднего профессионального образования направлена на совершенствование модели практико-ориентированного обучения, усиление роли работодателей при подготовке квалифицированных рабочих, служащих путем расширения компонентов (частей) образовательных программ, предусматривающих моделирование условий, непосредственно связанных с будущей профессиональной деятельностью, а также обеспечения условий для получения обучающимися практических навыков и компетенций, соответствующих требованиям, предъявляемым работодателями к квалификациям рабочих.

6.3.2. Образовательная организация самостоятельно проектирует реализацию образовательной программы и ее отдельных частей (дисциплины, междисциплинарные модули, междисциплинарные курсы, профессиональные модули, практика и другие компоненты) совместно с работодателем (профильной организацией) в форме практической подготовки с учетом требований ФГОС СПО и специфики получаемой профессии.

6.3.3. Образовательная деятельность в форме практической подготовки:

− реализуется на рабочем месте предприятия работодателя (профильной организации) при проведении практических и лабораторных занятий, выполнении курсового проектирования, всех видов практики и иных видов учебной деятельности;

− предусматривает демонстрацию практических навыков, выполнение, моделирование обучающимися определенных видов работ для решения практических задач, связанных с будущей профессиональной деятельностью в условиях, приближенных к реальным производственным;

− может включать в себя отдельные лекции, семинары, мастер-классы, которые предусматривают передачу обучающимся учебной информации, необходимой для последующего выполнения работ, связанных с будущей профессиональной деятельностью.

6.3.4. Образовательная деятельность в форме практической подготовки должна быть организована на любом курсе обучения, охватывая дисциплины,

43

междисциплинарные модули, профессиональные модули, все виды практики, предусмотренные учебным планом образовательной программы.

6.3.5. Практическая подготовка организуется в учебных, учебнопроизводственных лабораториях, мастерских, учебно-опытных хозяйствах, учебных полигонах, учебных базах практики и иных структурных подразделениях образовательной организации, а также в специально оборудованных помещениях (рабочих местах) профильных организаций на основании договора о практической подготовке обучающихся, заключаемого между образовательной организацией и профильной организацией (работодателем), осуществляющей деятельность по профилю соответствующей образовательной программы.

6.3.6. Результаты освоения образовательной программы (ее отдельных частей) могут быть оценены в рамках промежуточной и государственной итоговой аттестации, организованных в форме демонстрационного экзамена, в том числе на рабочем месте работодателя (профильной организации).

### **6.4. Требования к организации воспитания обучающихся**

<span id="page-43-0"></span>6.4.1. Воспитание обучающихся при освоении ими основной образовательной программы осуществляется на основе включаемых в настоящую образовательную программу рабочей программы воспитания и календарного плана воспитательной работы (приложение 4).

6.4.2. Рабочую программу воспитания и календарный план воспитательной работы образовательная организация разрабатывает и утверждает самостоятельно с учетом примерных рабочей программы воспитания и календарного плана воспитательной работы.

6.4.3. В разработке рабочей программы воспитания и календарного плана воспитательной работы имеют право принимать участие советы обучающихся, советы родителей, представители работодателей и (или) их объединений (при их наличии).

### <span id="page-43-1"></span>**6.5. Требования к кадровым условиям реализации образовательной программы**

6.5.1. Реализация образовательной программы обеспечивается педагогическими работниками образовательной организации, а также лицами, привлекаемыми к реализации образовательной программы на иных условиях, в том числе из числа руководителей и работников организаций, направление деятельности которых соответствует области профессиональной деятельности, имеющими стаж работы в данной профессиональной области не менее трех лет.

Квалификация педагогических работников образовательной организации должна отвечать квалификационным требованиям, указанным в квалификационных справочниках и (или) профессиональных стандартах (при наличии).

Работники, привлекаемые к реализации образовательной программы, должны получать дополнительное профессиональное образование по программам повышения квалификации не реже одного раза в три года с учетом расширения

спектра профессиональных компетенций, в том числе в форме стажировки в организациях, направление деятельности которых соответствует области профессиональной деятельности, а также в других областях профессиональной деятельности и (или) сферах профессиональной деятельности при условии соответствия полученных компетенций требованиям к квалификации педагогического работника.

Доля педагогических работников (в приведенных к целочисленным значениям ставок), имеющих опыт деятельности не менее трех лет в организациях, направление деятельности которых соответствует области профессиональной деятельности, в общем числе педагогических работников, обеспечивающих освоение обучающимися профессиональных модулей образовательной программы, должна быть не менее 25 процентов.

### <span id="page-44-0"></span>**6.6. Требования к финансовым условиям реализации образовательной программы**

6.6.1. Примерные расчеты нормативных затрат оказания государственных услуг по реализации образовательной программы

Расчеты нормативных затрат оказания государственных услуг по реализации образовательной программы осуществляются в соответствии с Перечнем и составом стоимостных групп профессий и специальностей по государственным услугам по реализации основных профессиональных образовательных программ среднего профессионального образования – программ подготовки специалистов среднего звена, итоговые значения и величина составляющих базовых нормативов затрат по государственным услугам по стоимостным группам профессий и специальностей, отраслевые корректирующие коэффициенты и порядок их применения, утвержденным Минпросвещения России 1 июля 2021 г. № АН-16/11вн.

Нормативные затраты на оказание государственных услуг в сфере образования по реализации образовательной программы включают в себя затраты на оплату труда преподавателей и мастеров производственного обучения с учетом обеспечения уровня средней заработной платы педагогических работников за выполняемую ими учебную (преподавательскую) работу и другую работу в соответствии с Указом Президента Российской Федерации от 7 мая 2012 г. № 597 «О мероприятиях по реализации государственной социальной политики».

## <span id="page-44-1"></span>**Раздел 7. Формирование оценочных материалов для проведения государственной итоговой аттестации**

7.1. Государственная итоговая аттестация (далее – ГИА) является обязательной для образовательных организаций СПО. Она проводится по завершении всего курса обучения по направлению подготовки. В ходе ГИА оценивается степень соответствия сформированных компетенций выпускников требованиям ФГОС СПО.

7.2. Выпускники, освоившие программы подготовки квалифицированных рабочих, служащих, сдают ГИА в форме демонстрационного экзамена.

Государственная итоговая аттестация завершается присвоением квалификации квалифицированного рабочего, служащего Оператор станков с программным управлением станочник широкого профиля.

7.3. Для государственной итоговой аттестации образовательной организацией разрабатывается программа государственной итоговой аттестации и оценочные материалы.

7.4. Примерные оценочные материалы для проведения ГИА включают типовые задания для демонстрационного экзамена, описание процедур и условий проведения государственной итоговой аттестации, критерии оценки. Примерные оценочные материалы для проведения ГИА приведены в приложении 5.

7.5. Примерный цифровой паспорт компетенций выпускника приведен в приложении 5.

## <span id="page-46-0"></span>**Раздел 8. Разработчики основной образовательной программы**

## **Группа разработчиков**

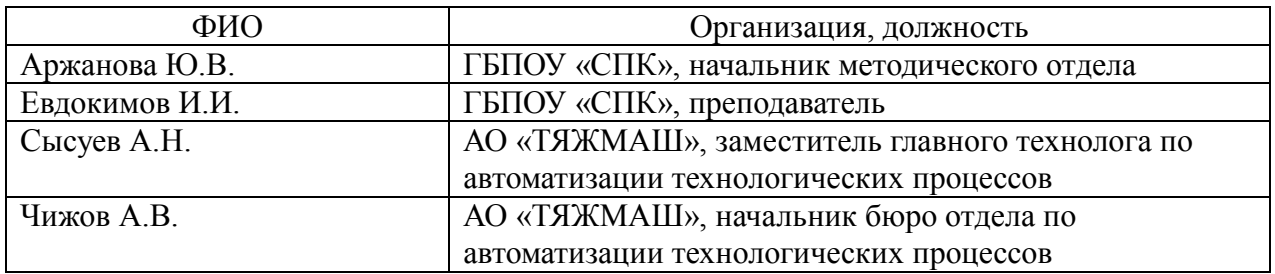

## **Руководители группы:**

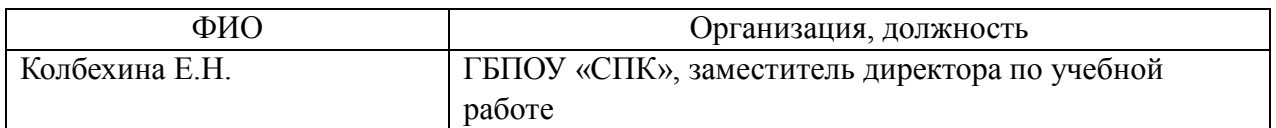

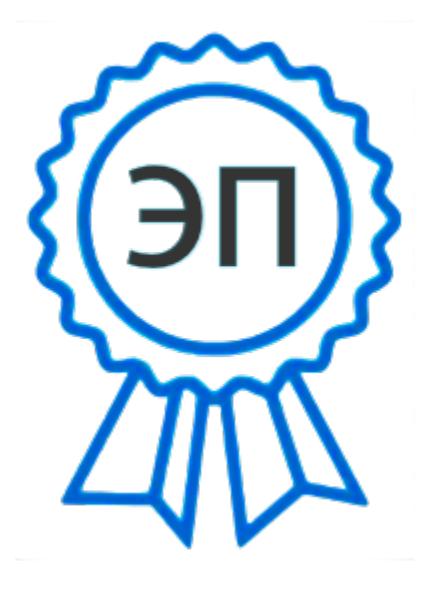

C=RU, O=ГБПОУ СПК, CN=Шиляева О.Н., E=spc\_szr@samara.edu.ru 00823eeef32dc7c1bf 2023.05.30 11:46:07+04'00'